# Модулькасса REST API

## /v1

## Содержание

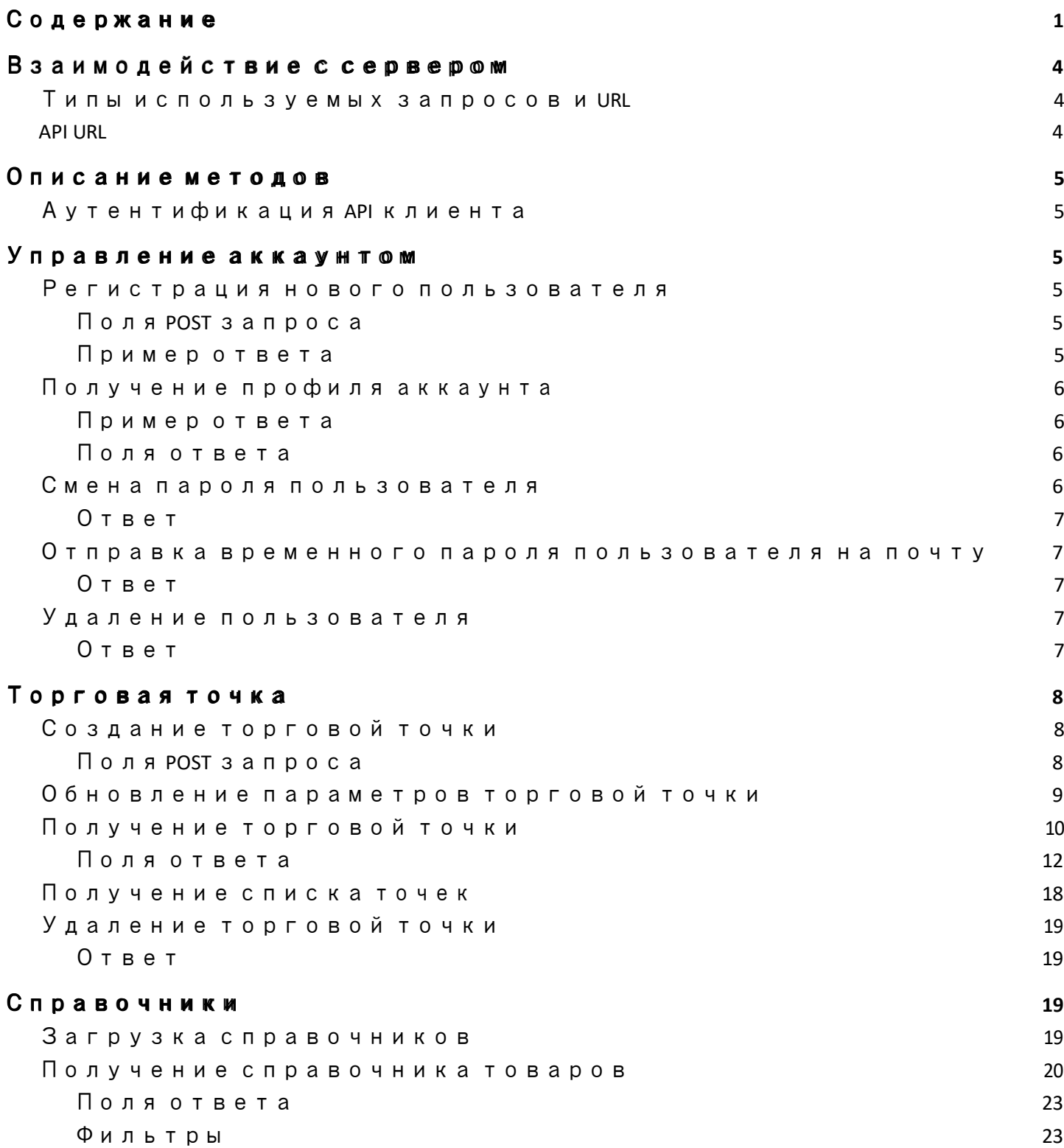

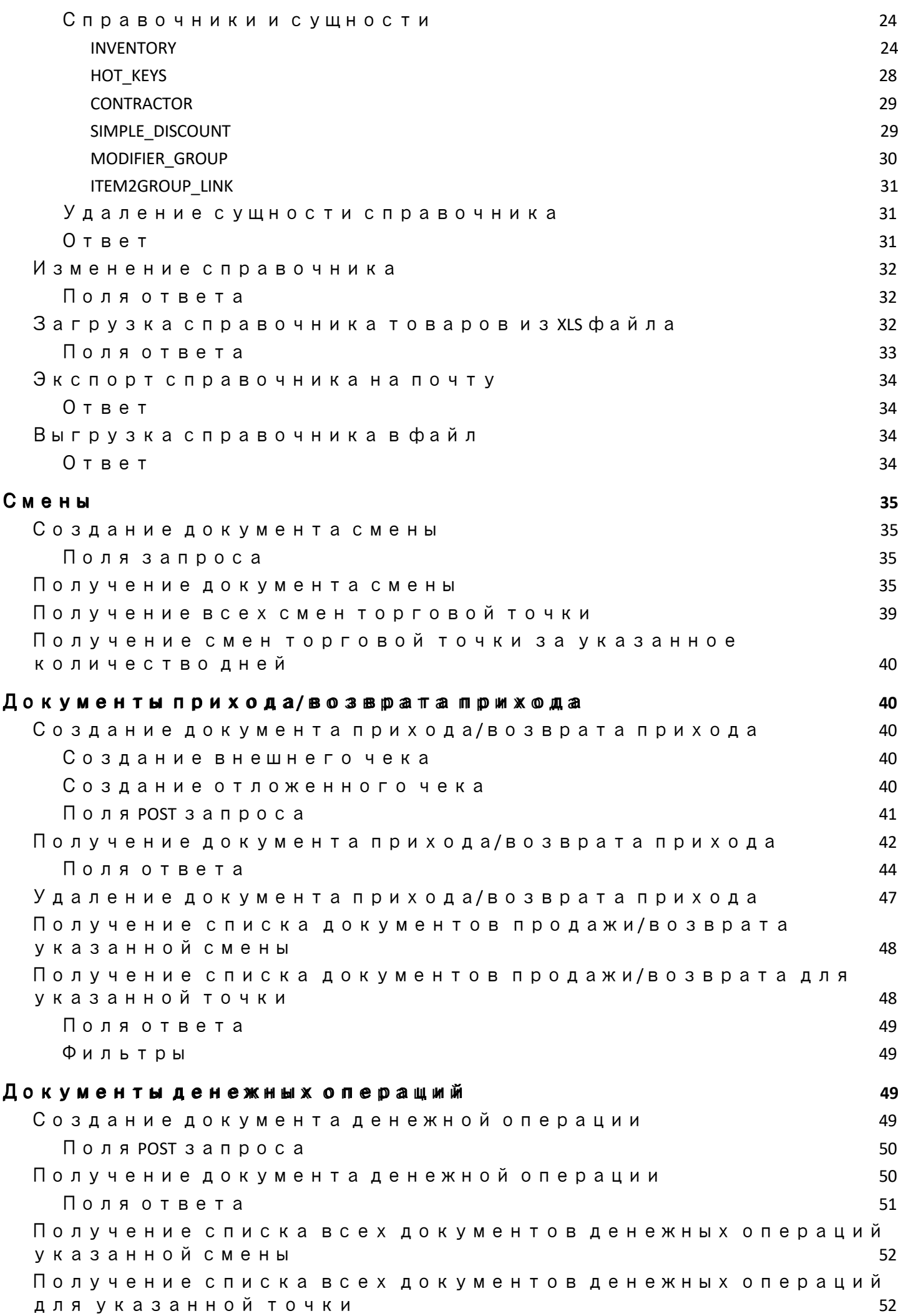

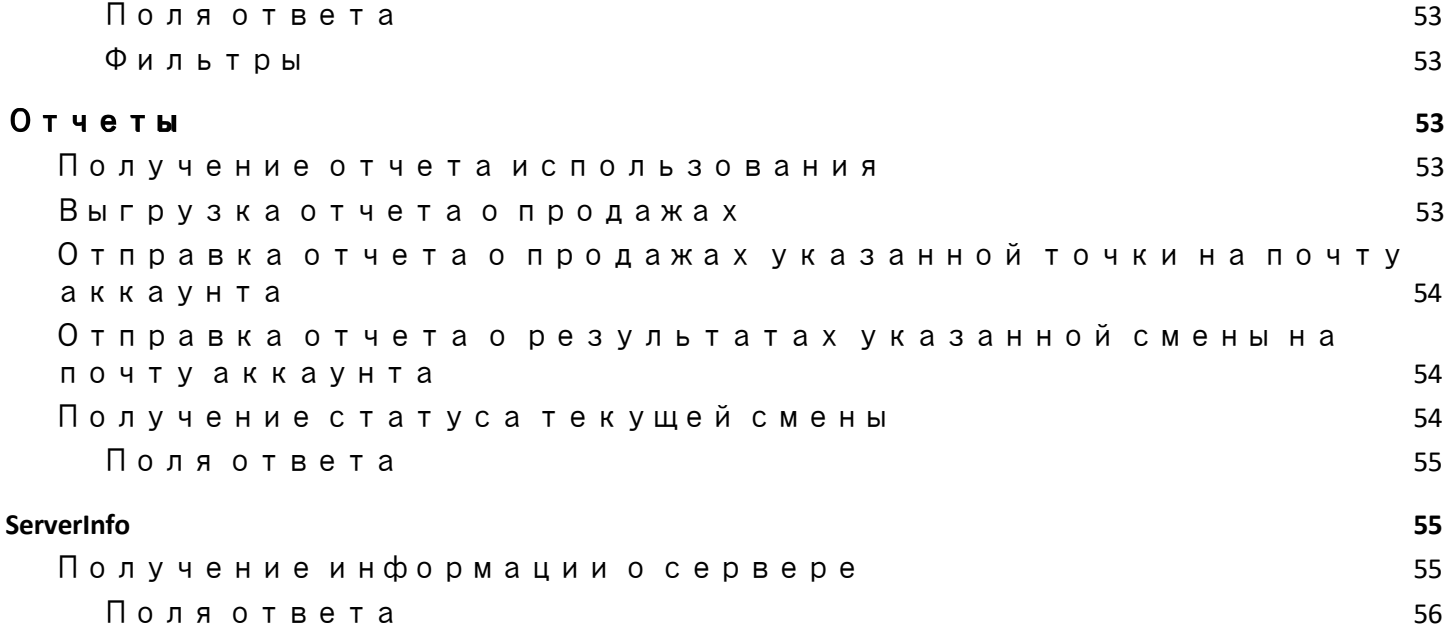

## Взаимодействие с сервером

## Типы используемых запросов и URL

Для работы с сервером используются различные типы HTTP запросов. Ниже в документе в описании методов перед каждым методом пишется его тип.

Используемые типы:

## GET

Метод запроса GET используется для получения информации от сервера. В параметрах GET запроса некоторые параметры могут быть переданы в строке запроса и вывод информации будет учитывать эти параметры. Сервер отвечает на запрос пакетом данных, определяющим статус запрашиваемой сущности.

## **POST**

Метод запроса POST используется для передачи данных на сервер и их сохранения, которые содержатся в теле самого запроса.

### **PUT**

Метод запроса PUT используется для изменения данных на сервере. Изменяемые данные содержатся в теле самого запроса.

## DELETE

Метод запроса DELETE используется для удаления данных с сервера. Обычно в теле запроса передается только идентификатор сущности, которую требуется удалить.

## API URL

В качестве базового URL для выполнения запросов служит следующий адрес:

#### https://service.modulpos.ru/api

**Внимание!** Все нижеописанные методы используют этот базовый URL, если не указано иного

## Описание методов

## Аутентификация API клиента

Для аутентификации API клиента используется Basic аутентификация, где используются следующие параметры:

login - логин пользователя в Личном Кабинете (то есть e-mail, указанный при регистрации) password - пароль пользователя в Личном Кабинете

## Управление аккаунтом

### Регистрация нового пользователя

user

Регистрирует нового пользователя. Аутентификация не требуется.

### POST /v1/user

#### Поля POST запроса

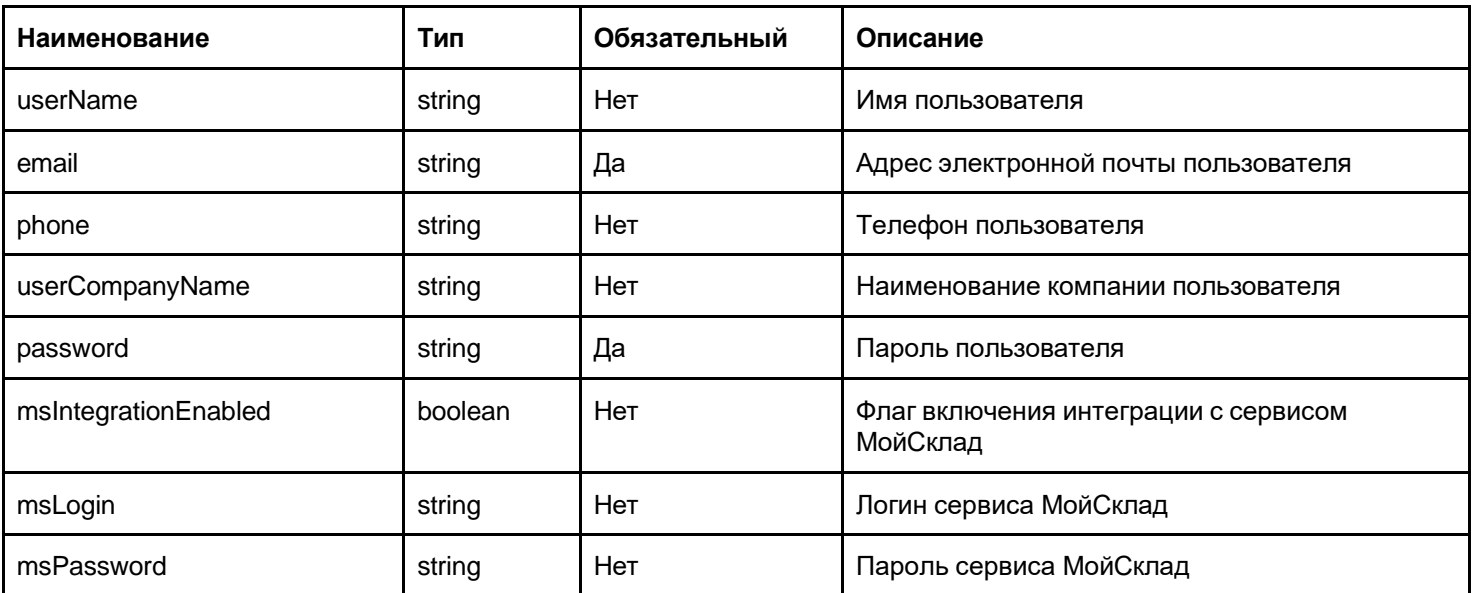

### Пример ответа

## Получение профиля аккаунта

profile

Получает данные профиля пользователя.

GET /v1/profile

#### Пример ответа

```
{
 "changePasswordRequired": false,
 "creationDate": "2017-08-25T09:28:58+00:00", 
 "plan": "LIGHT",
 "userCompanyName": null,
 "userName": null
}
```
#### Поля ответа

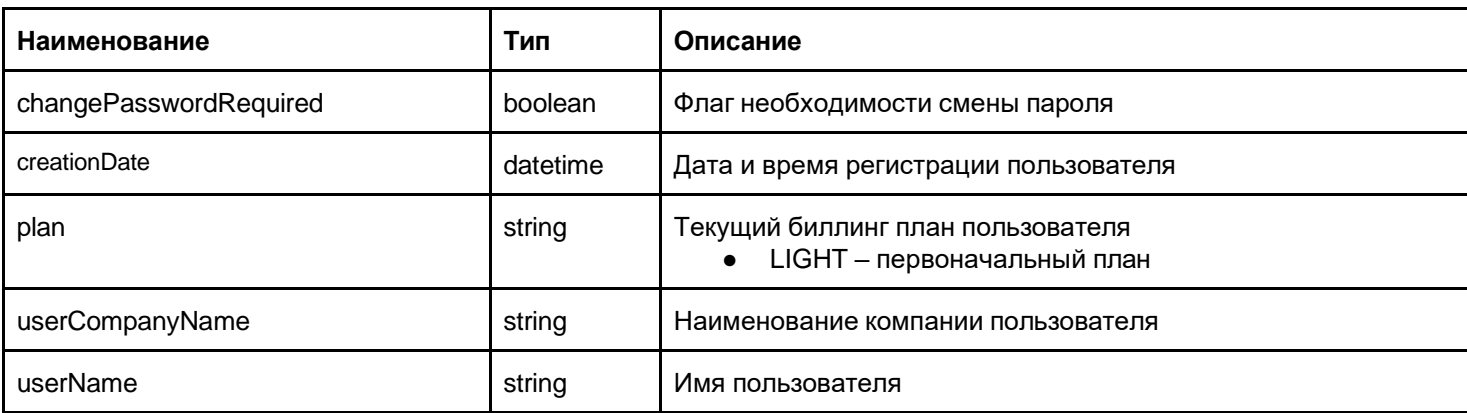

#### Смена пароля пользователя

password

Позволяет сменить пароль доступа к аккаунту

PUT /v1/user/password?currentPassword=<current\_password>&newPassword=<new\_password>

#### Ответ

HTTP 200

## Отправка временного пароля пользователя на почту

#### temp-password

Отправка временного пароля пользователя на почту аккаунта, который позволяет сбросить старый пароль и заменить его временным.

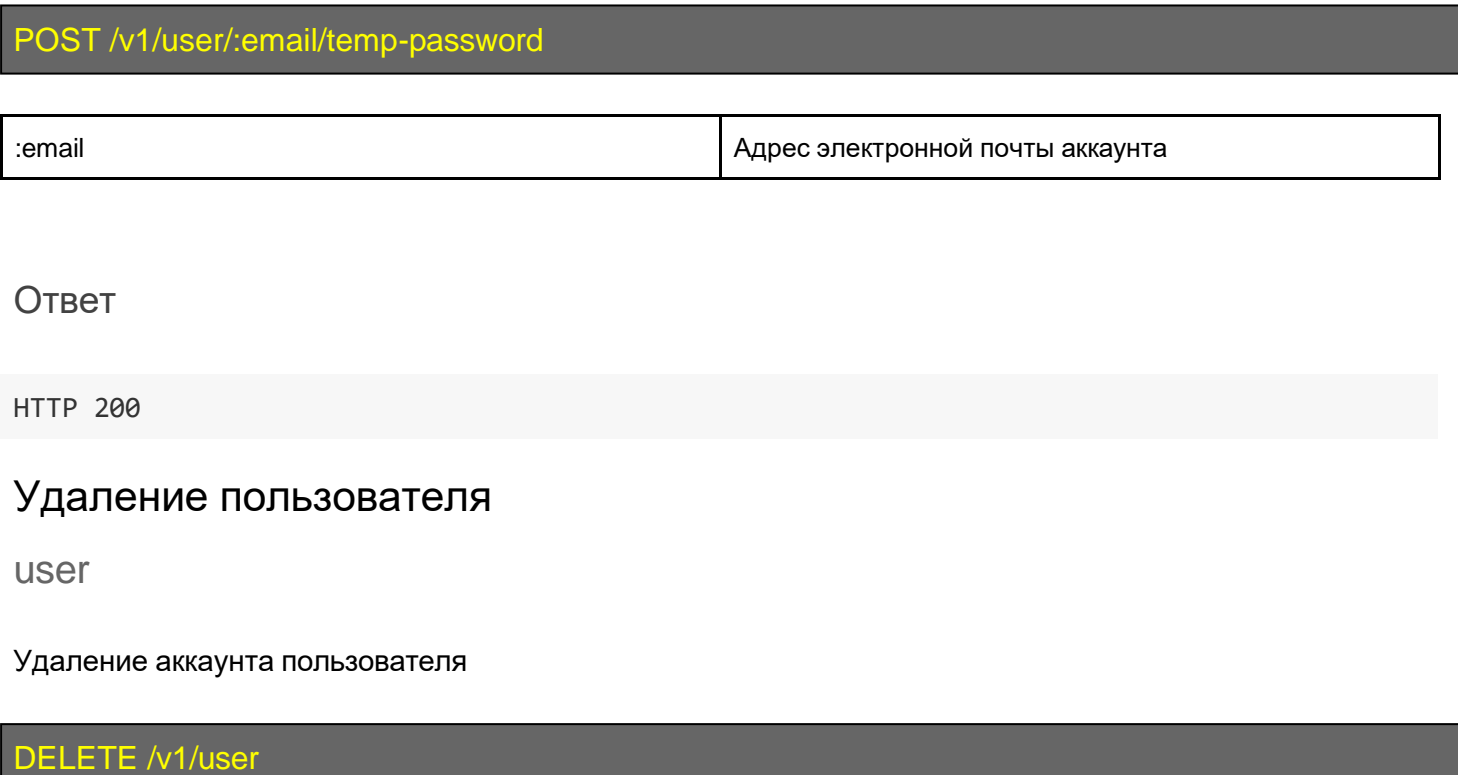

**Внимание!** Удаление аккаунта пользователя необратимо.

Ответ

HTTP 200

## Торговая точка

## Создание торговой точки

retail-points

POST /v1/retail-points

## Поля POST запроса

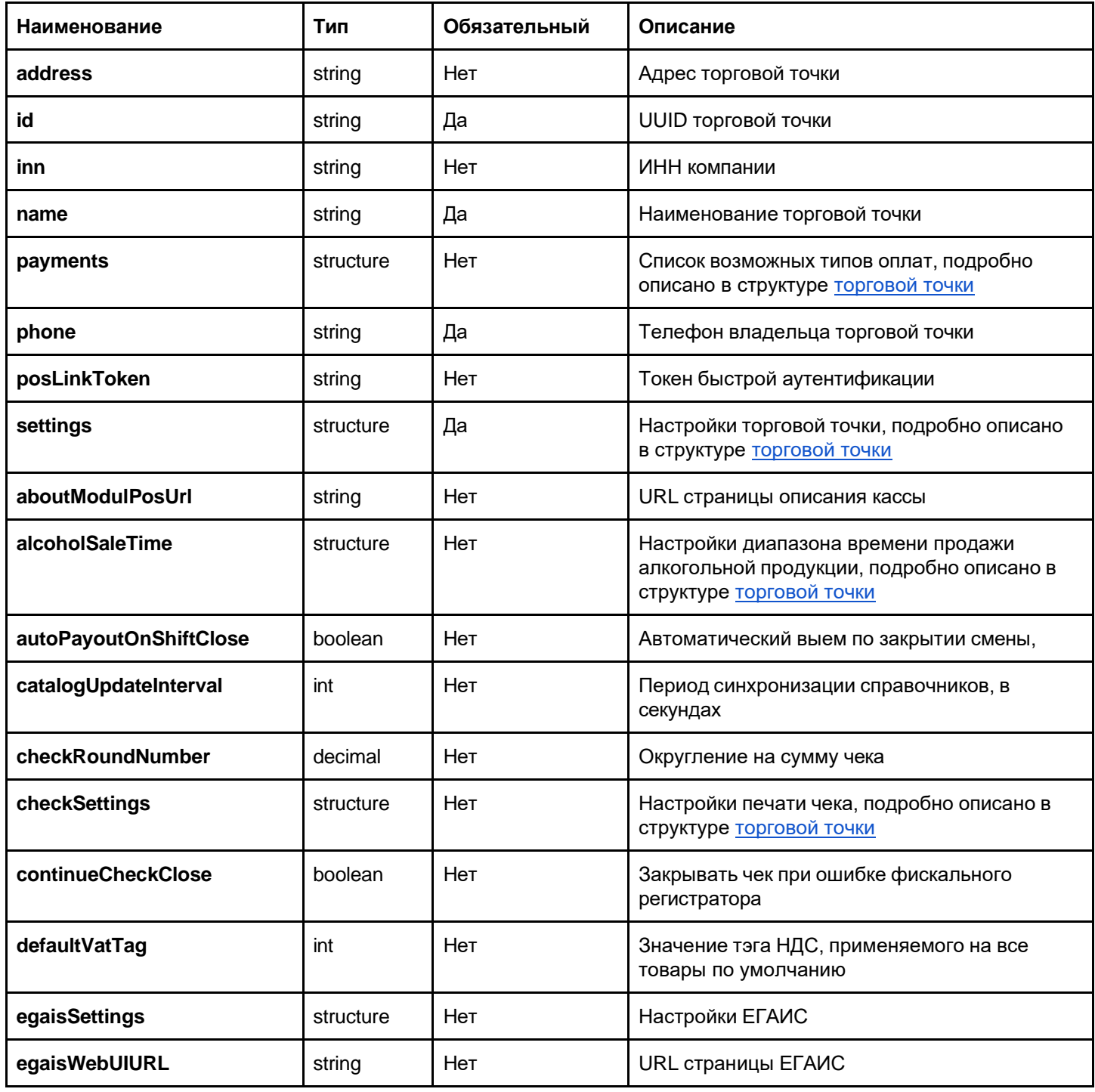

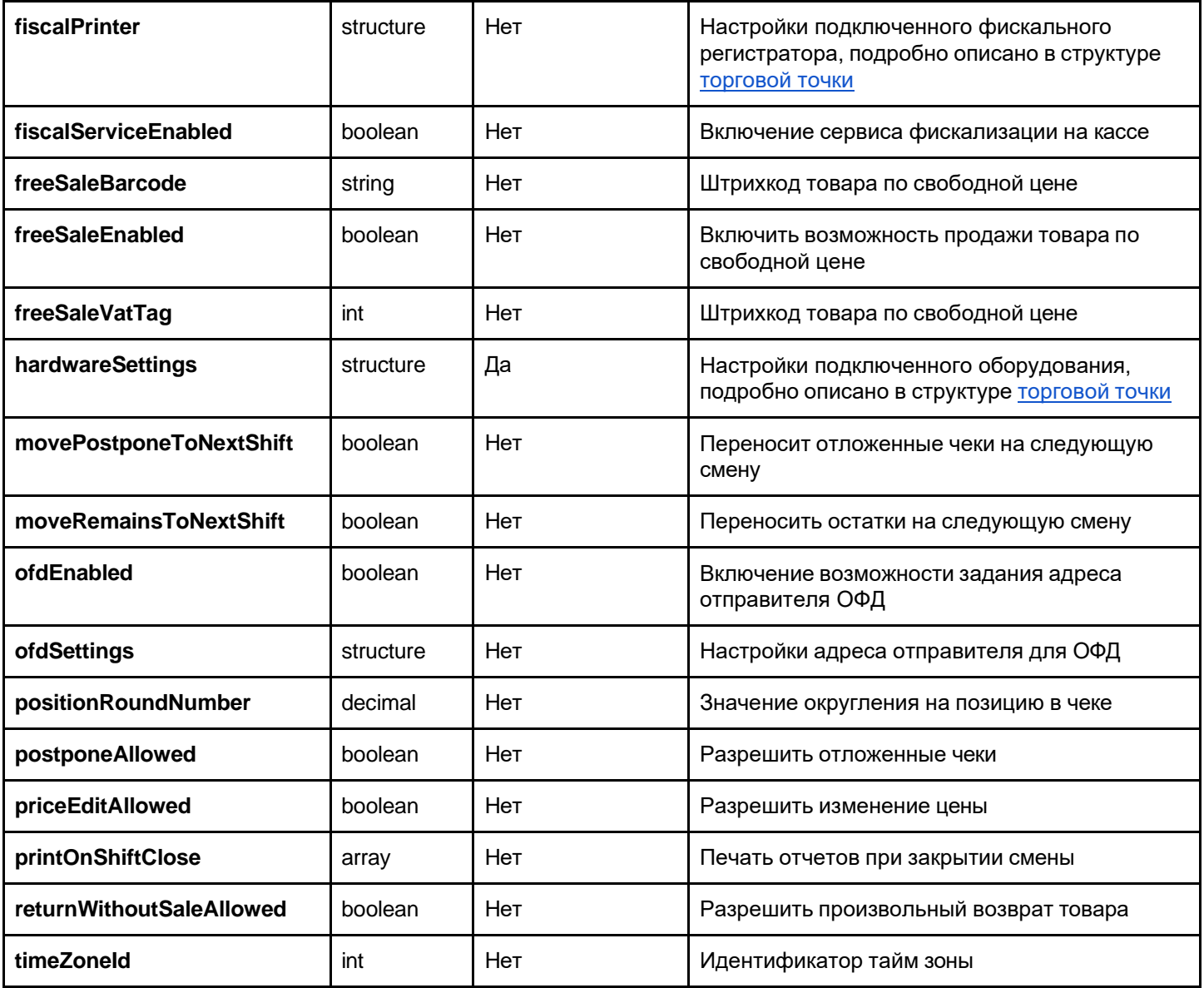

В ответе на POST запрос придет структура, соответствующая торговой точке

## Обновление параметров торговой точки

retail-point

## PUT /v1/retail-point/:retailPointId

:retailPointId **Dullary Contract Contract Contract Contract Contract Contract Contract Contract Contract Contract Contract Contract Contract Contract Contract Contract Contract Contract Contract Contract Contract Contract** 

Поддерживается прямое указание изменяемого поля в формате JSON, нет нужды перечислять полную структуру точки.

В ответе на PUT запрос придет структура, соответствующая торговой точке с измененными параметрами.

## Получение торговой точки

retail-point

## GET /v1/retail-point/:retailPointId

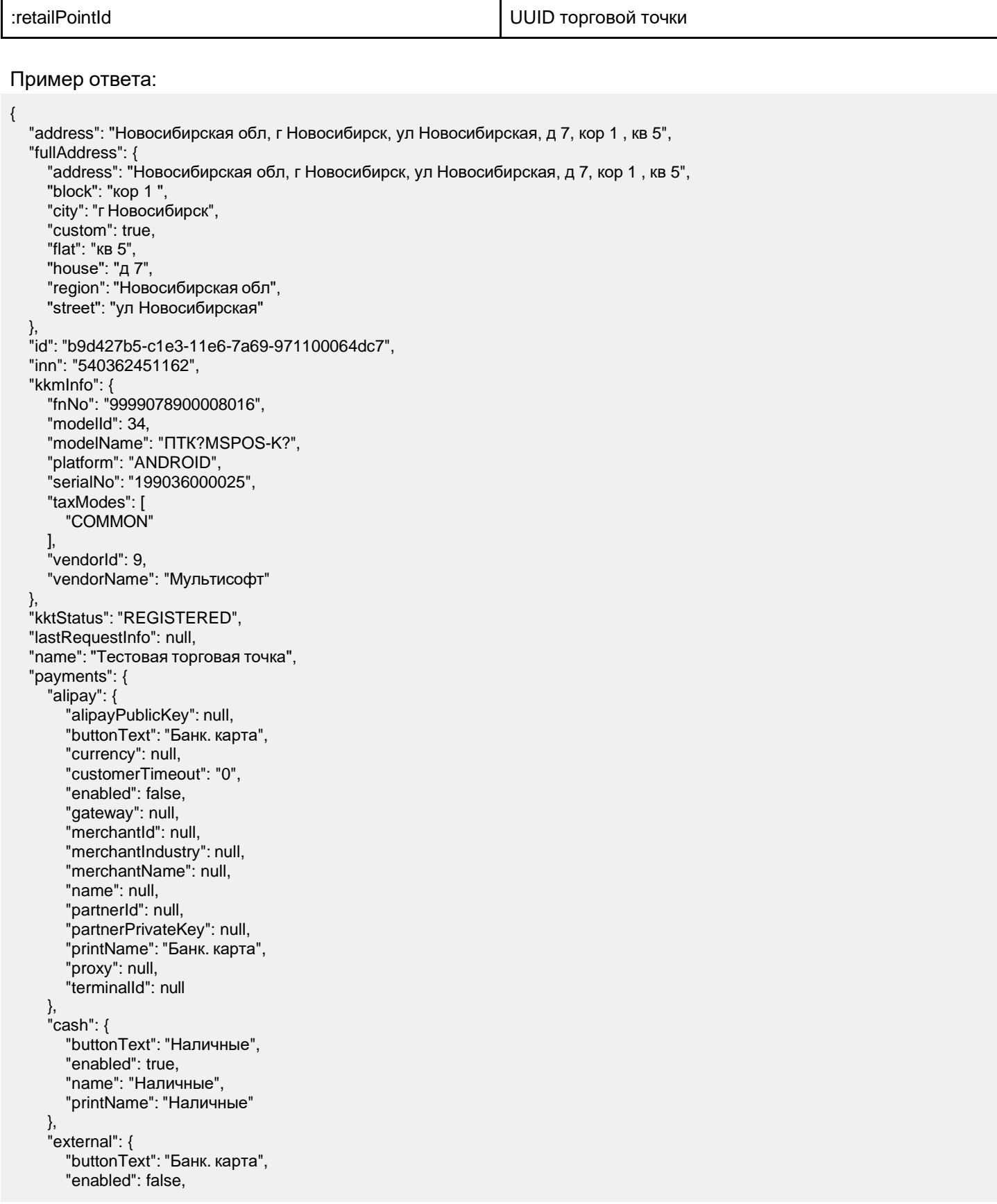

```
"name": null,
     "printName": "Банк. карта"
  },
  "ingenico": {
     "buttonText": "банк. карта", 
     "currencyCode": "643", 
     "enabled": false,
     "name": "Ingenico", 
     "printName": "банк. Карта"
  },
  "mock": {
     "buttonText": "Банк. карта", 
     "enabled": false,
     "name": null,
     "printName": "Банк. карта"
  },
   "payme": {
     "buttonText": "Банк. карта", 
     "describe": null,
     "email": null, 
     "enabled": false, 
     "login": null,
     "name": null, 
     "password": null, 
     "phone": null,
     "printName": "Банк. карта"
  },
  "prepaid": {
     "buttonText": "Подарочная карта", 
     "enabled": true,
     "name": null, 
     "printName": "", 
     "spendFully": true
  }
},
"phone": "+78896685225",
"pointsWithSharedCatalog": [], 
"posLinkToken": null, 
"registrationRequestStatus": "NOT_EXISTS", 
"settings": {
  "aboutModulPosUrl": "http://modulkassa.ru/help/mobilnaya-kassa-dlya-kass.php?bitrix_include_areas=Y&clear_cache=Y",
  "alcoholSaleTime": {
     "hardDrinks": { 
        "beginTime": "09:00:00",
        "endTime": "22:00:00"
     },
     "softDrinks": null
  },
  "autoPayoutOnShiftClose": false, 
  "catalogUpdateInterval": 5, 
  "checkRoundNumber": null, 
  "checkSettings": {
     "footerText": [ 
        ""
     ],
     "headerText": [ 
        ""
     ],
     "printCheckLink": false
  },
  "continueCheckClose": false,
  "defaultTaxMode": "SIMPLIFIED_WITH_EXPENSE", 
  "defaultVatTag": 1105,
  "egaisSettings": { 
     "handleSoftDrinks": false, 
     "kpp": "", 
     "retailPointName": null, 
     "shouldOpenTare": false, 
     "utmHost": null, 
     "utmTimeout": 15
  },
  "egaisWebUIURL": null, 
  "fiscalPrinter": {
```

```
"driver": {
        "protocol": "dummy"
     },
     "model": null
  },
  "fiscalServiceEnabled": false, 
  "freeSaleBarcode": "219999999999", 
  "freeSaleEnabled": true, 
  "freeSaleVatTag": 1105, 
  "hardwareSettings": {
     "printerSettings": { 
        "accessCode": 0, 
       "dataChannel": {
          "channel": "serial", 
          "rate": 115200
        },
        "defaultTaxMode": null, 
       "programmableFields": null, 
       "protocol": "dummy", 
       "userCode": 30
     },
     "processing": { 
        "describe": null, 
        "email": null,
        "login": null, 
       "password": null, 
       "phone": null, 
       "protocol": "mock"
     },
     "scales": null
  },
  "isContinueCheckClose": false, 
  "isPostponeAllowed": true, 
  "isPriceEditAllowed": true, 
  "movePostponeToNextShift": true, 
  "moveRemainsToNextShift": false, 
  "ofdEnabled": false,
  "ofdSettings": { 
     "senderAddress": null
  },
  "positionRoundNumber": null, 
  "postponeAllowed": true, 
  "priceEditAllowed": true, 
  "printOnShiftClose": [], 
  "returnWithoutSaleAllowed": false, 
  "statusUpdateInterval": null,
  "weightBarcodeFormat": "^21([0-9]{5})([0-9]{5})"
},
"timeZoneId": null,
"type": "INDEPENDENT"
```
#### Поля ответа

}

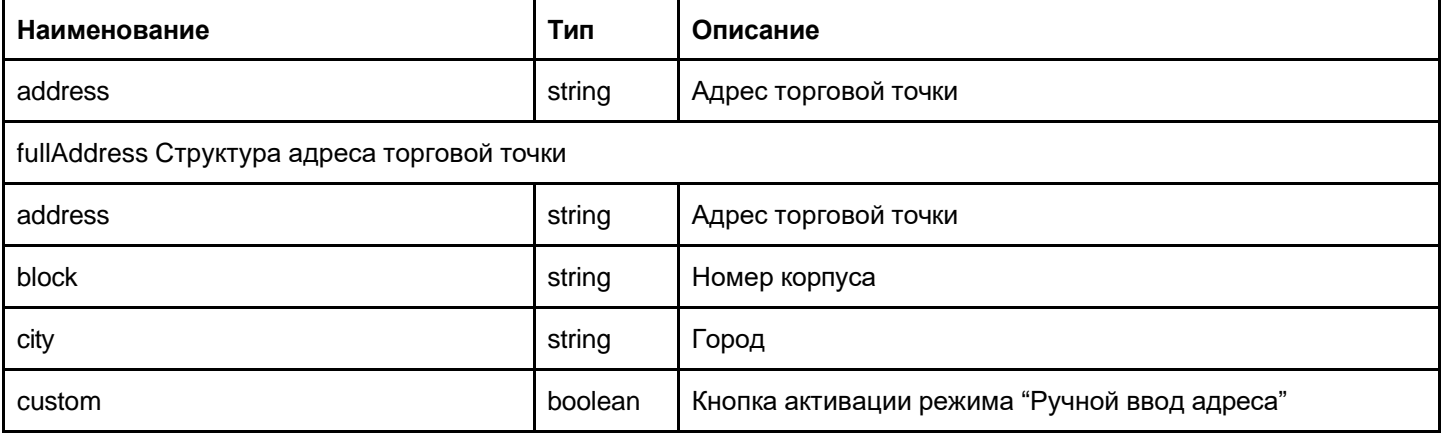

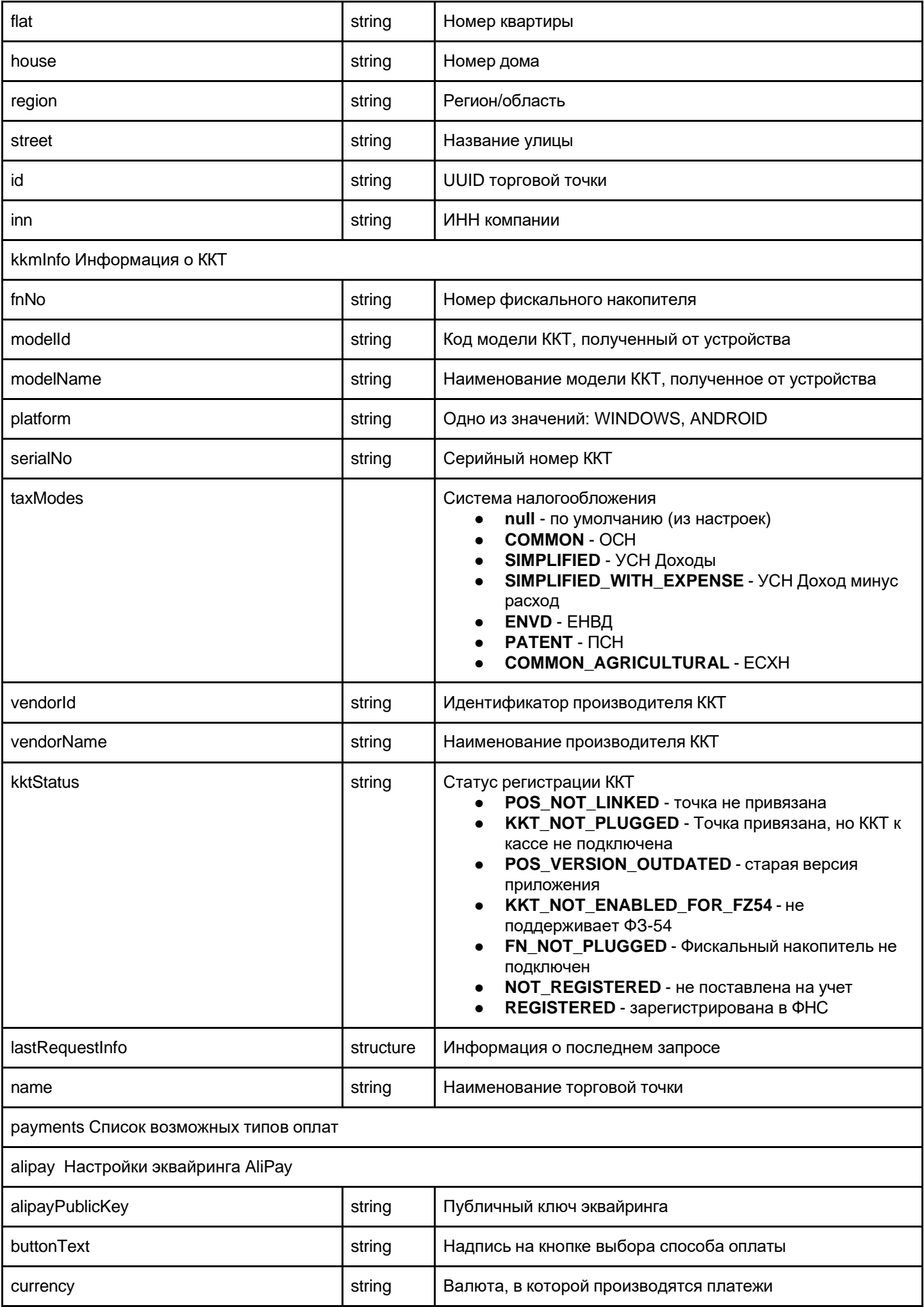

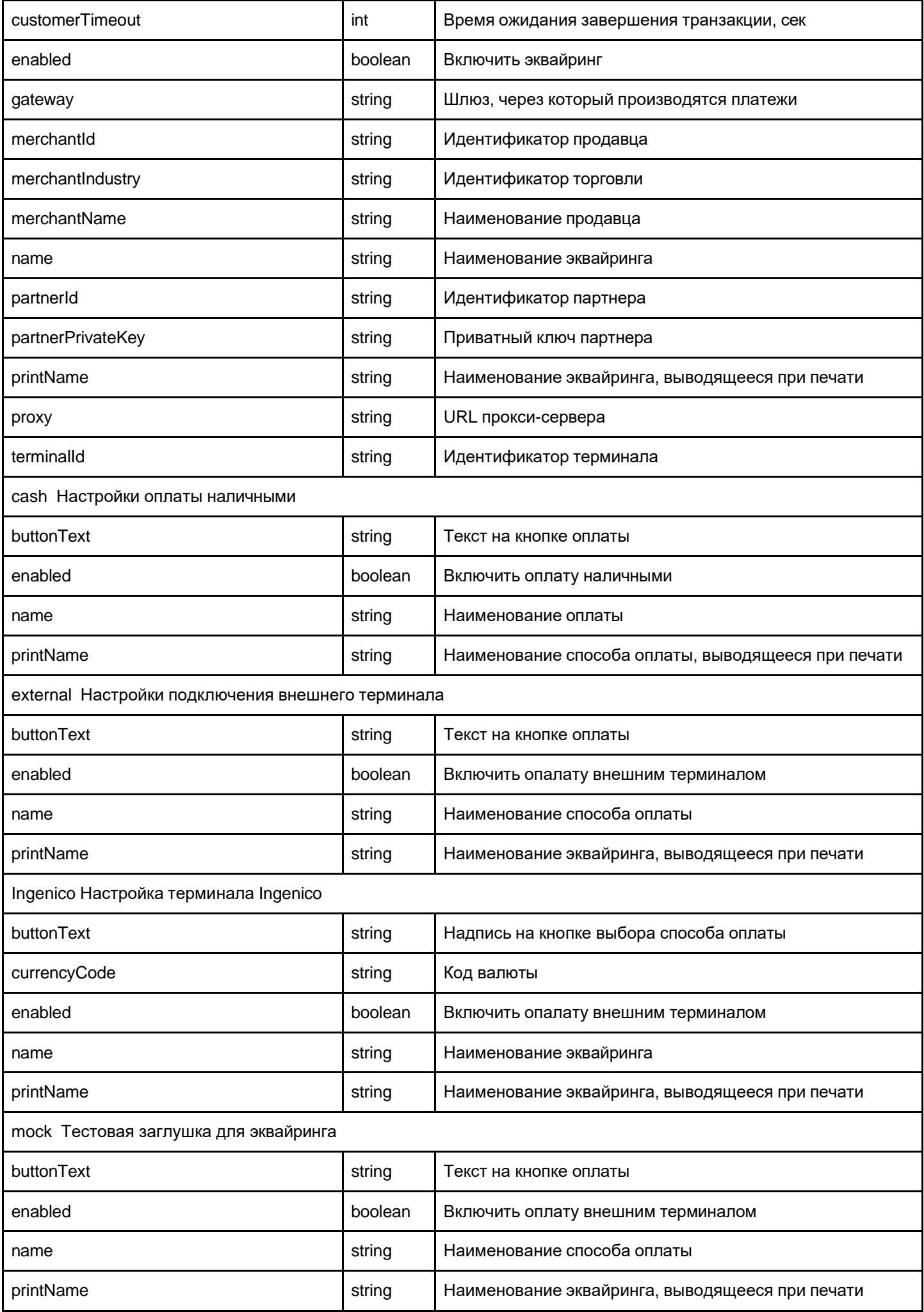

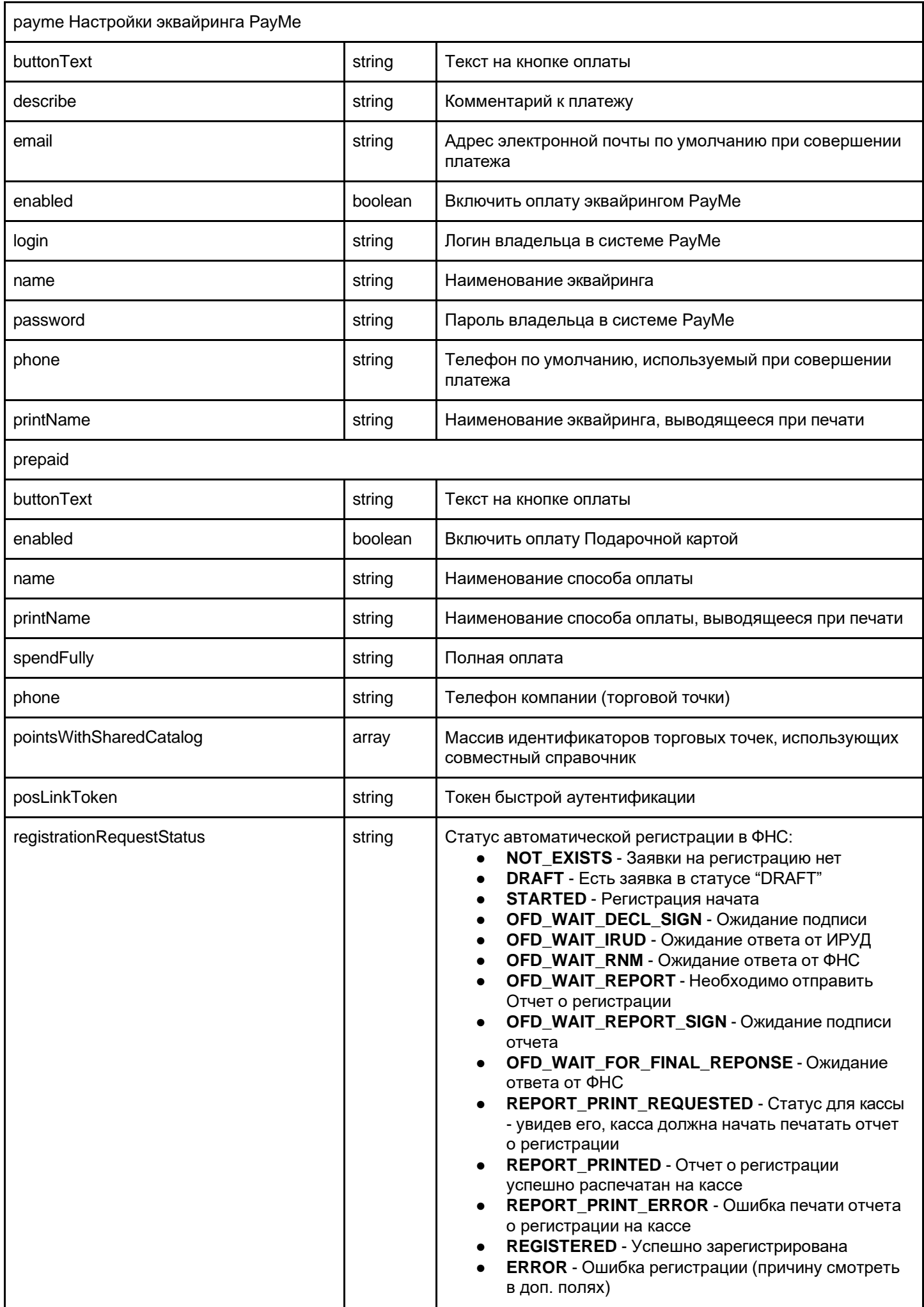

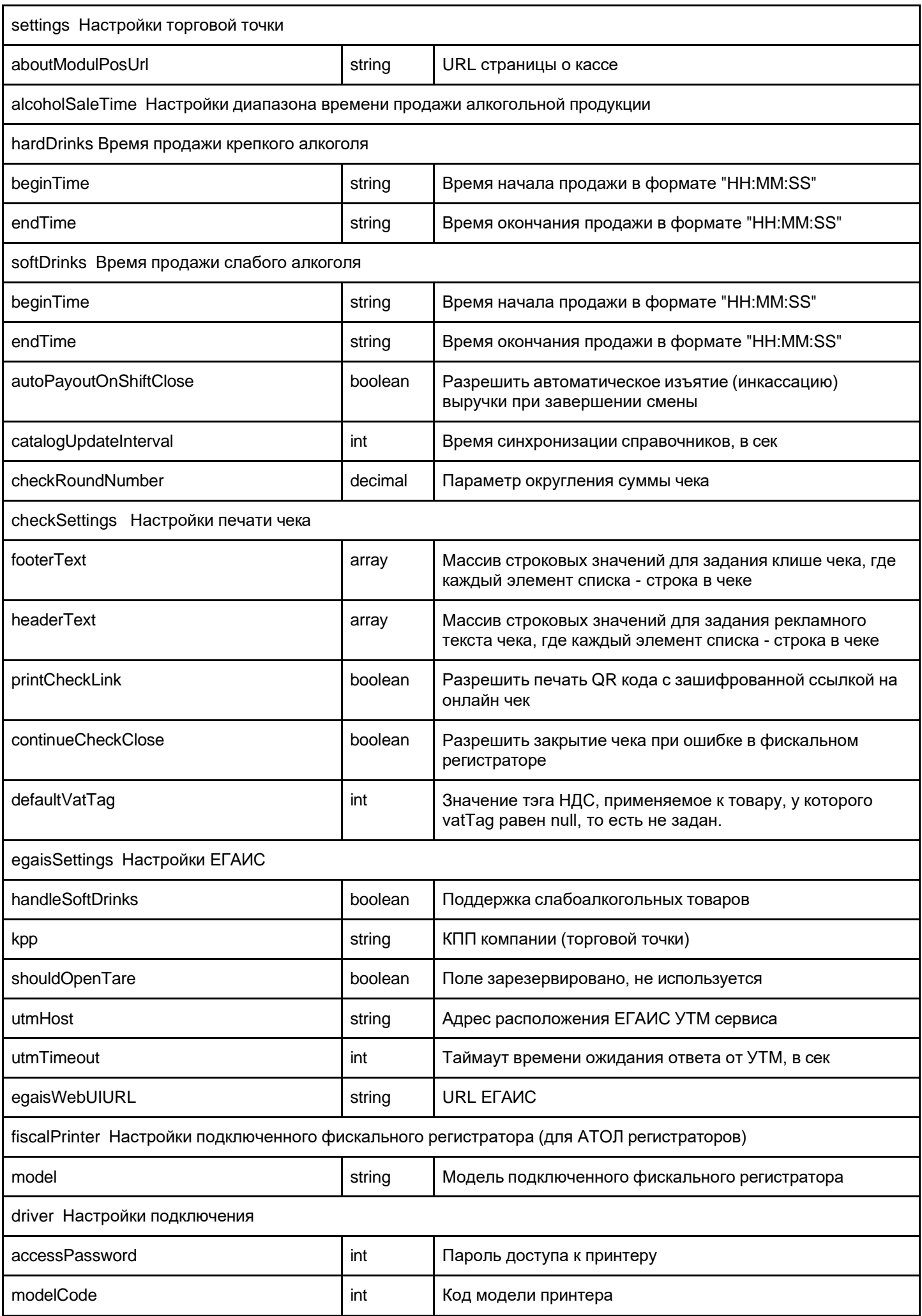

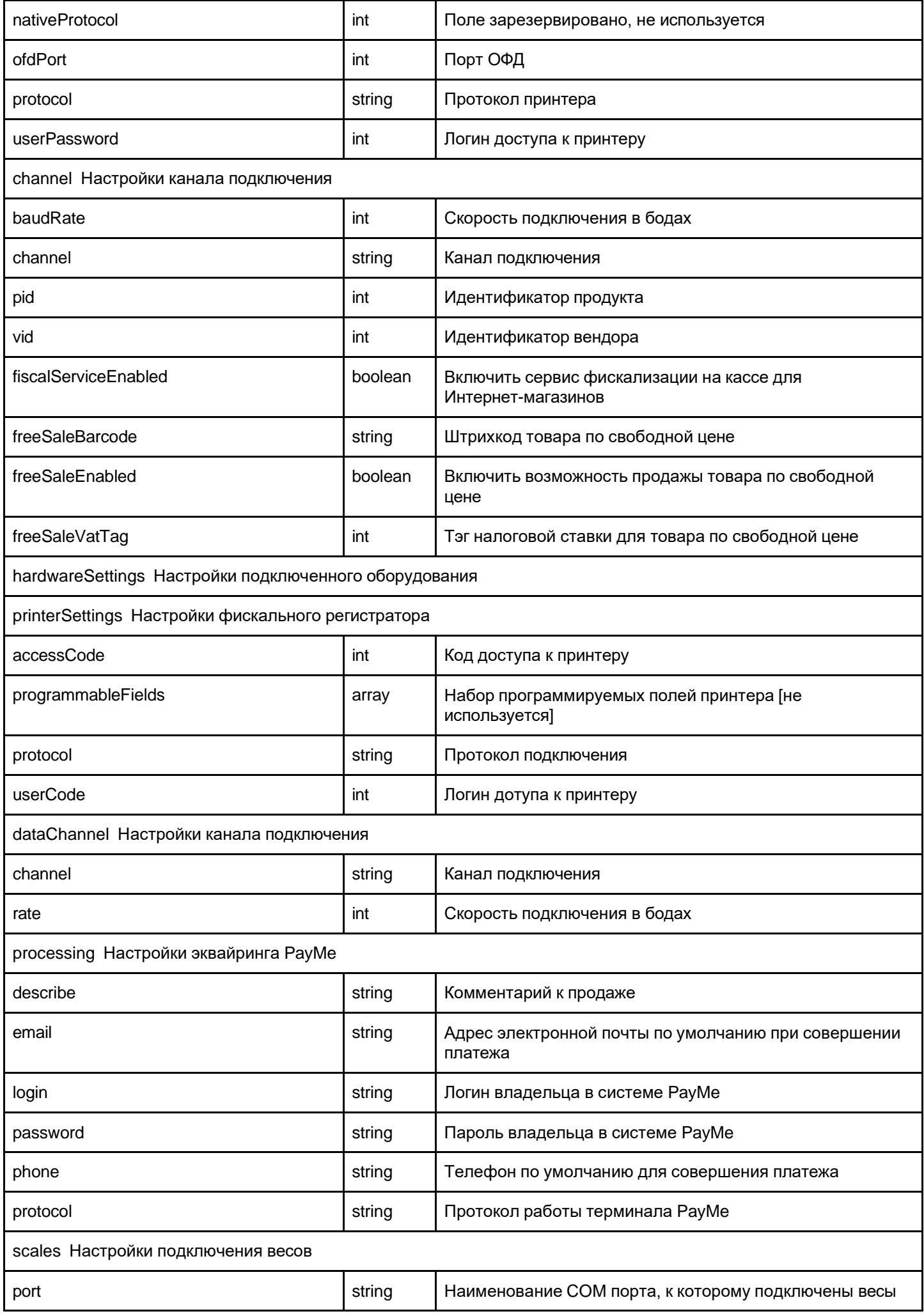

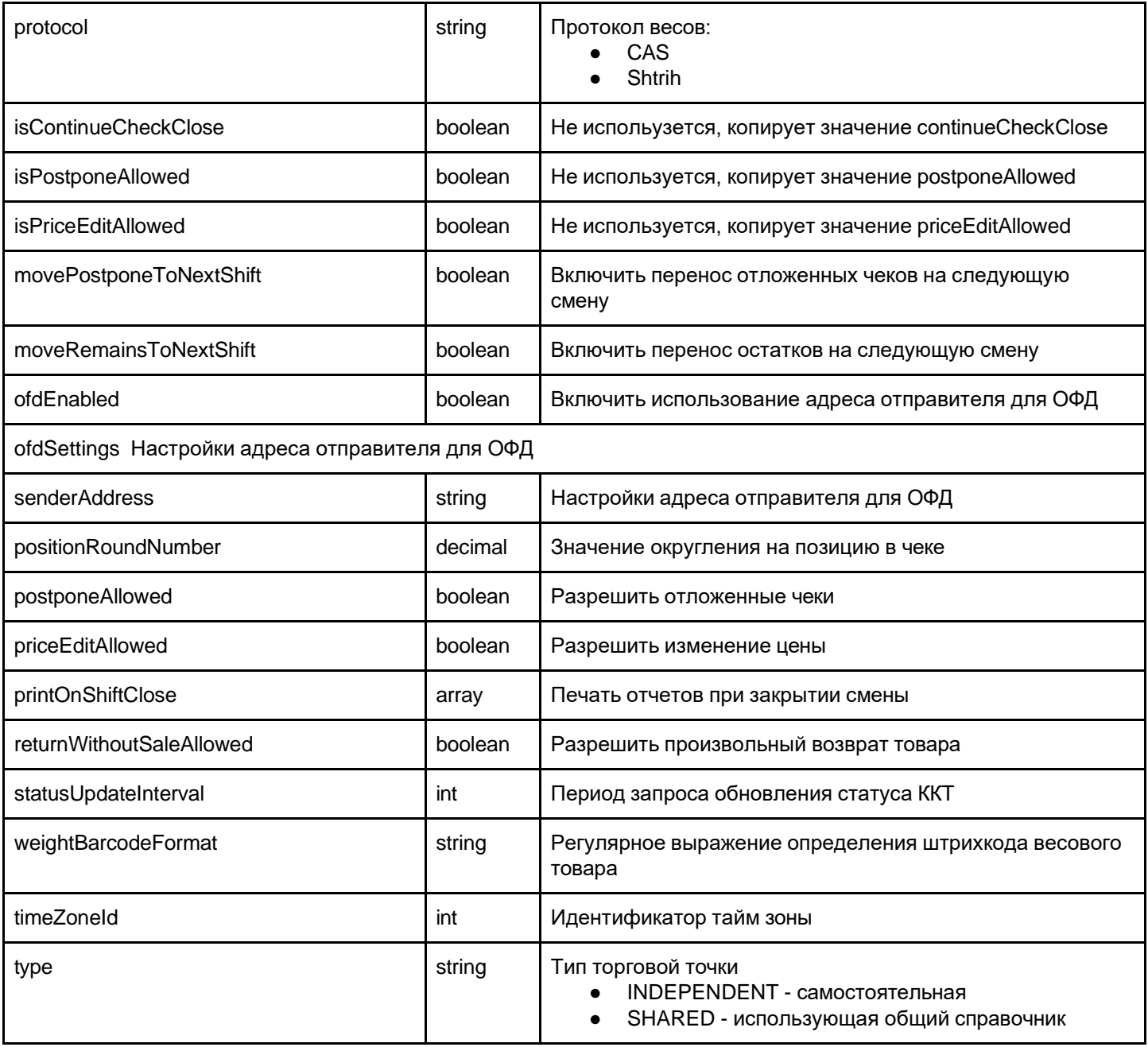

## Получение списка точек

retail-points

Возвращает список всех торговых точек аккаунта

## GET /v1/retail-points

Ответ включает в себя список торговых точек. Каждая торговая точка списка следует формату торговой точки

Пример ответа:

```
[
   {"id": "c816c388-9b77-450a-8b01-7ada2a6b082d", "..", ..},
   {"id": "0fd4a3c6-9cc0-42cc-ba0f-ebe998848a27", "..", ..}
\, \, \,
```
## Удаление торговой точки

retail-point

Удаляет указанную торговую точку

## DELETE /v1/retail-point/:retailPointId

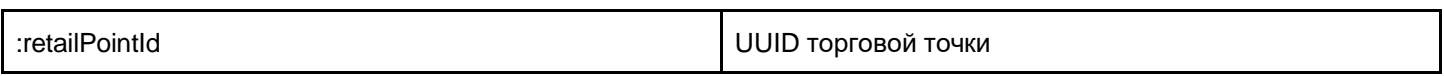

**Внимание!** Удаление точки необратимо. С ней также будут удалены и все справочники.

Ответ

HTTP 200

## Справочники

### Загрузка справочников

catalog-changes

Загрузка справочников с помощью загрузки файла специального формата

### POST /v1/retail-point/:retailPointId/catalog-changes

:retailPointId **DUID** торговой точки

Необходимо учитывать, что формат обмена подразумевает собой разделители "---" и должен начинаться с "**### data begin ###**" и заканчиваться соответственно с "**### data end ###**".

Данные между разделителями представляют собой JSON представления сущностей справочников, описанных в соответствующих разделах каждого типа справочника.

Структура команды записи в справочник:

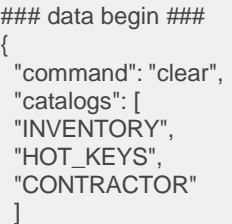

```
---
{
 "command": "add", 
 "entity": {
  "catalogType": "INVENTORY", 
  "inventCode": "10001",
  "name": "Молоко Лебедевское, 2,5%", 
  "barcode": "10001",
  "barcodes":[{"barcode": "55555"},{"barcode": "4444"}]
  "price": 52,
  "minPrice": 52, 
  "marked": false
 }
}
---
{
 "command": "add", 
 "entity": {
  "catalogType": "HOT_KEYS",
  "code": "16c3e770-4333-494a-b241-f63bf2fad904", 
  "name": "Продукты",
  "order": 1,
  "hotKeys": [
    {
     "name": "Молоко 2,5",
     "barcode": "10001", 
     "actions": [
      {
       "actionType": "barcode", 
       "barcode": "10001"
      }
     ],
     "row": 0,
     "col": 2,
     "width": 1,
     "height": 1,
     "color": "blue_light"
   }
  ]
 }
}
---
{
 "command": "add", 
 "entity": {
  "catalogType": "CONTRACTOR",
  "code": "257ebd21-3d1c-4221-8147-8c92a6681203",
  "barcode": "25454546",
  "name": "Кассир 1",
  "login": "",
  "password": "", 
  "locked": 0,
  "roles": [ 
    "CASHIER"
  ]
 }
}
---
### data end ###
```
### Получение справочника товаров

catalog

}

Возвращает весь набор справочников торговой точки

## GET /v1/retail-point/:retailPointId/catalog

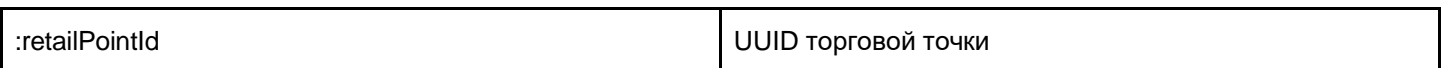

#### Пример ответа сервера:

```
### data begin ###
{
  "command":"clear", 
  "catalogs":[
    "INVENTORY", 
    "HOT_KEYS", 
    "CONTRACTOR"
 \, \,}
---
{
  "command":"add", 
  "entity":{
    "catalogType":"INVENTORY", 
    "inventCode":"10001",
    "name":"Молоко Лебедевское, 2,5%", 
    "barcode":"10001",
    "price":52, 
    "minPrice":52, 
    "marked": false
 }
}
---
{
  "command":"add", 
  "entity":{
    "catalogType":"INVENTORY", 
    "inventCode":"10040", 
    "name":"Блин сытный", 
    "barcode":"10040",
    "price":25, 
    "minPrice":25, 
    "requiredModifiers":[
      {
        "name":"Начинки", 
        "modifiers":[
          {
            "name":"Буженина", 
           "base":true, 
            "barcode":"20004", 
            "qty":1,
            "price":35
          },
          {
            "name":"Семга",
            "barcode":"20005", 
            "qty":1,
            "price":55
         }
       ]
     }
    ],
    "optionalModifiers":[
      {
        "name":"Зелень",
        "barcode":"20008", 
        "qty":1,
        "price":15
     },
```

```
{
        "name":"Соус чесночный", 
        "barcode":"20009",
        "qty":1, 
        "price":10
      },
      {
        "name":"Соус чили",
        "barcode":"20010", 
        "qty":1,
        "price":10
     }
    ],
    "optionalNoModifiers":[
      {
        "name":"масло",
        "barcode":"20011", 
        "qty":1,
        "price":10
     }
   ]
 }
}
---
{
  "command":"add", 
  "entity":{
    "catalogType":"HOT_KEYS",
    "code":"16c3e770-4333-494a-b241-f63bf2fad904", 
    "name":"Продукты",
    "order":1,
    "hotKeys":[
     {
        "name":"Продажа на сумму", 
        "barcode":"219999999999",
        "actions":[
         {
            "actionType":"barcode",
            "barcode":"219999999999"
         }
        ],
        "row":0,
        "col":0,
        "width":2,
        "height":2,
        "color":"red"
      },
      {
        "name":"Пиво Хугарден, бут. 0,5", 
        "barcode":"10019",
        "actions":[
         \{"actionType":"barcode",
            "barcode":"10019"
         }
        ],
        "row":2,
        "col":9,
        "width":1,
        "height":1,
        "color":"purple"
      }
   ]
 }
}
---
{
  "command":"add", 
  "entity":{
    "catalogType":"CONTRACTOR",
    "code":"bb6c0f5e-ae58-4e9e-83aa-f26f17596c96", 
    "barcode": "25454545",
    "name":"Подменный",
```
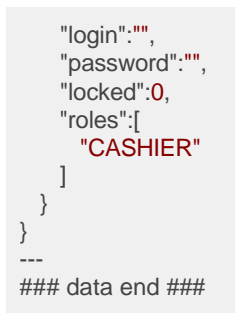

Необходимо учитывать, что формат обмена подразумевает собой разделители "---" и должен начинаться с "### data begin ###" и заканчиваться соответственно с "### data end ###".

Между разделителями используется JSON представление сущностей справочника.

#### Поля ответа

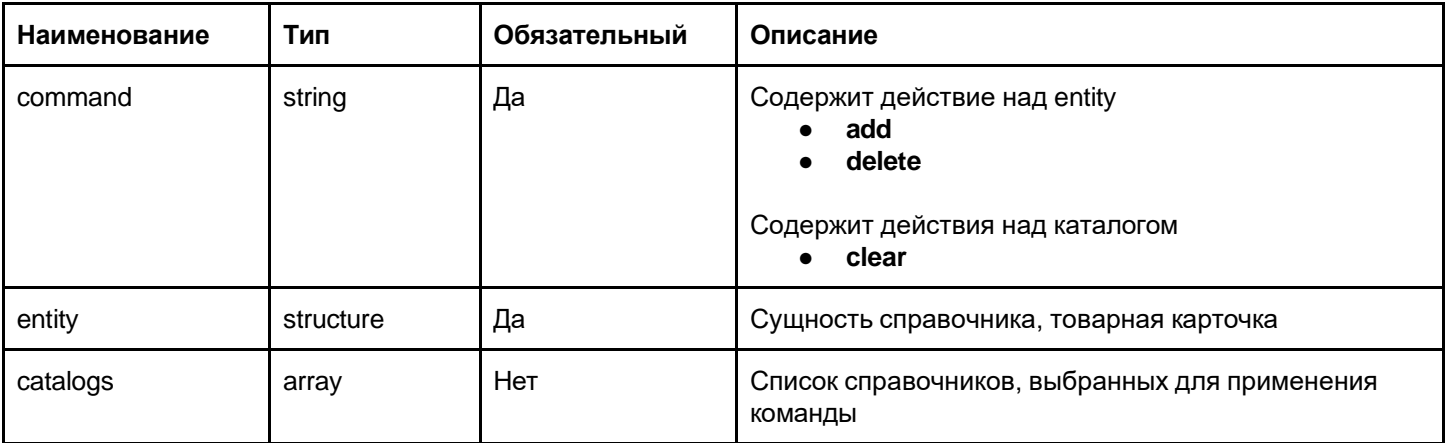

#### Фильтры

## GET /v1/retail-point/:retailPointId/catalog/:catalogType

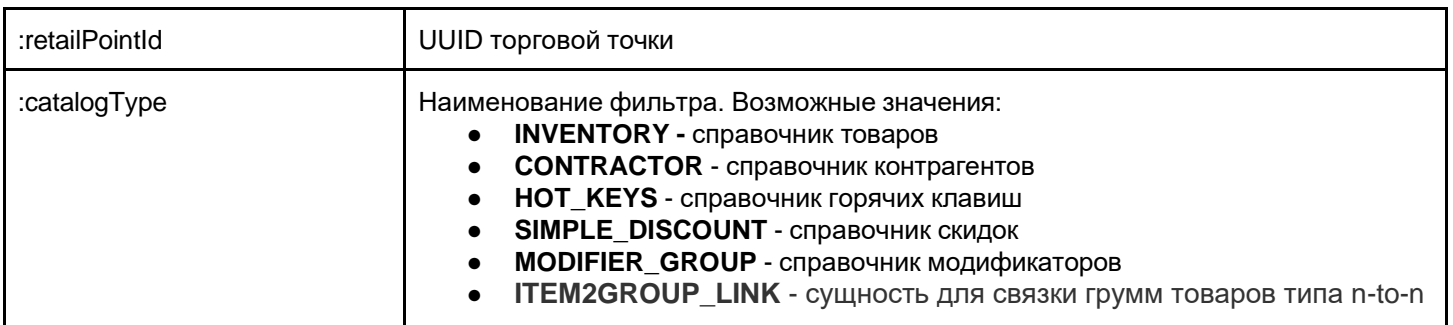

#### Пример ответа любого фильтра справочника:

```
\{"data": [{"code": "257ebd21-3d1c-4221-8147-8c92a6681203", ... },
```

```
{"code": "2f620dd8-f4ac-4baa-9d12-666c576264a7", … },
        {"code": "6cb2e07f-0b06-409f-83af-95831b813db6", … },
        {"code": "de705797-5705-411a-b9f2-c160c3f670ed", … }
    ],
    "pos": 0,
   "total_count": 5
}
```
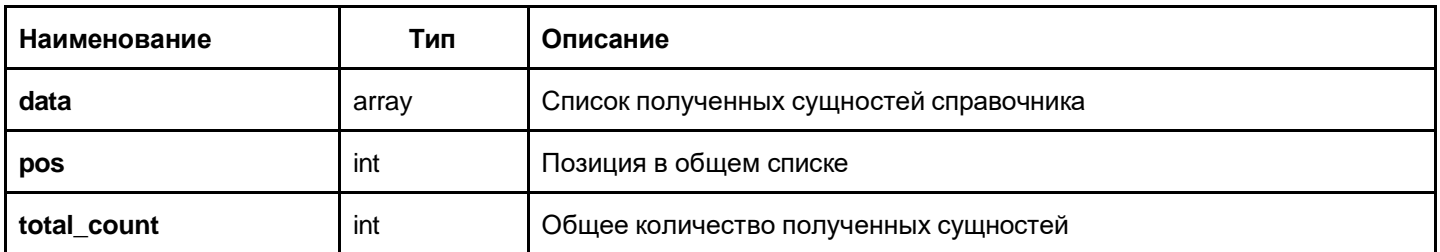

#### <span id="page-23-0"></span>Справочники и сущности

### GET /v1/retail-point/:retailPointId/catalog/:catalogType/:code

#### Метод отображает JSON представление конкретной сущности указанного типа справочника.

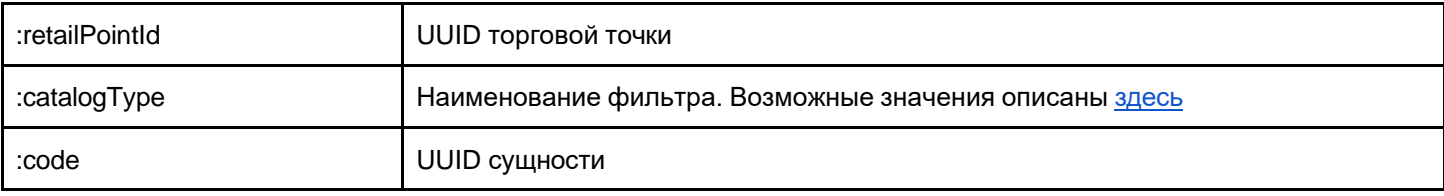

#### <span id="page-23-1"></span>**INVENTORY**

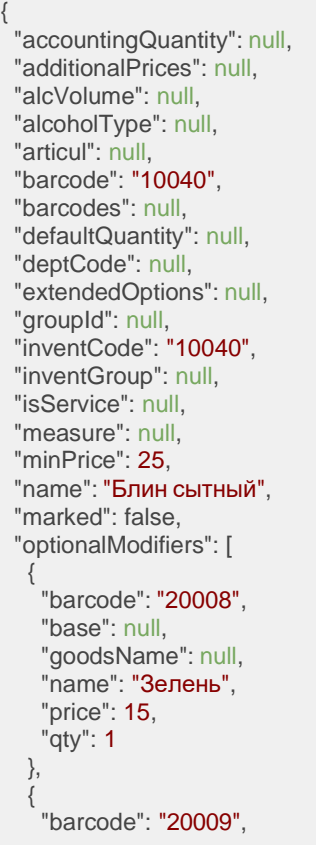

```
"base": null, 
  "goodsName": null,
  "name": "Соус чесночный", 
  "price": 10,
  "qty": 1
 },
 {
  "barcode": "20010", 
  "base": null, 
  "goodsName": null, 
  "name": "Соус чили", 
  "price": 10,
  "qty": 1
 }
"optionalNoModifiers": [
 {
  "barcode": "20011", 
  "base": null, 
  "goodsName": null, 
  "name": "масло", 
  "price": 10,
  "qty": 1
 }
],
"options": null, 
"packCapacity": null, 
"packingMode": null, 
"price": 25, 
"printText": null, 
"productVCode": null, 
"remainDate": null, 
"remainInStock": null, 
"requiredModifiers": [
 {
  "modifiers": [
   {
     "barcode": "20004", 
     "base": true, 
     "goodsName": null, 
     "name": "Буженина", 
     "price": 35,
     "qty": 1
   },
   {
     "barcode": "20005", 
     "base": null, 
     "goodsName": null, 
     "name": "Семга", 
     "price": 55,
     "qty": 1
   },
    {
     "barcode": "20006", 
     "base": null, 
     "goodsName": null, 
     "name": "Курица", 
     "price": 30,
     "qty": 1
   },
    {
     "barcode": "20007", 
     "base": null, 
     "goodsName": null, 
     "name": "Фарш", 
     "price": 35,
     "qty": 1
   },
    {
     "barcode": "20006", 
     "base": null, 
     "goodsName": null,
     "name": "Ветчина с сыром",
```
],

"price": 40, "qty": 1 } ], "name": "Начинки" } ], "sellRestrictPeriods": null, "shortName": null, "vatTag": null, "volume": null }

Список полей:

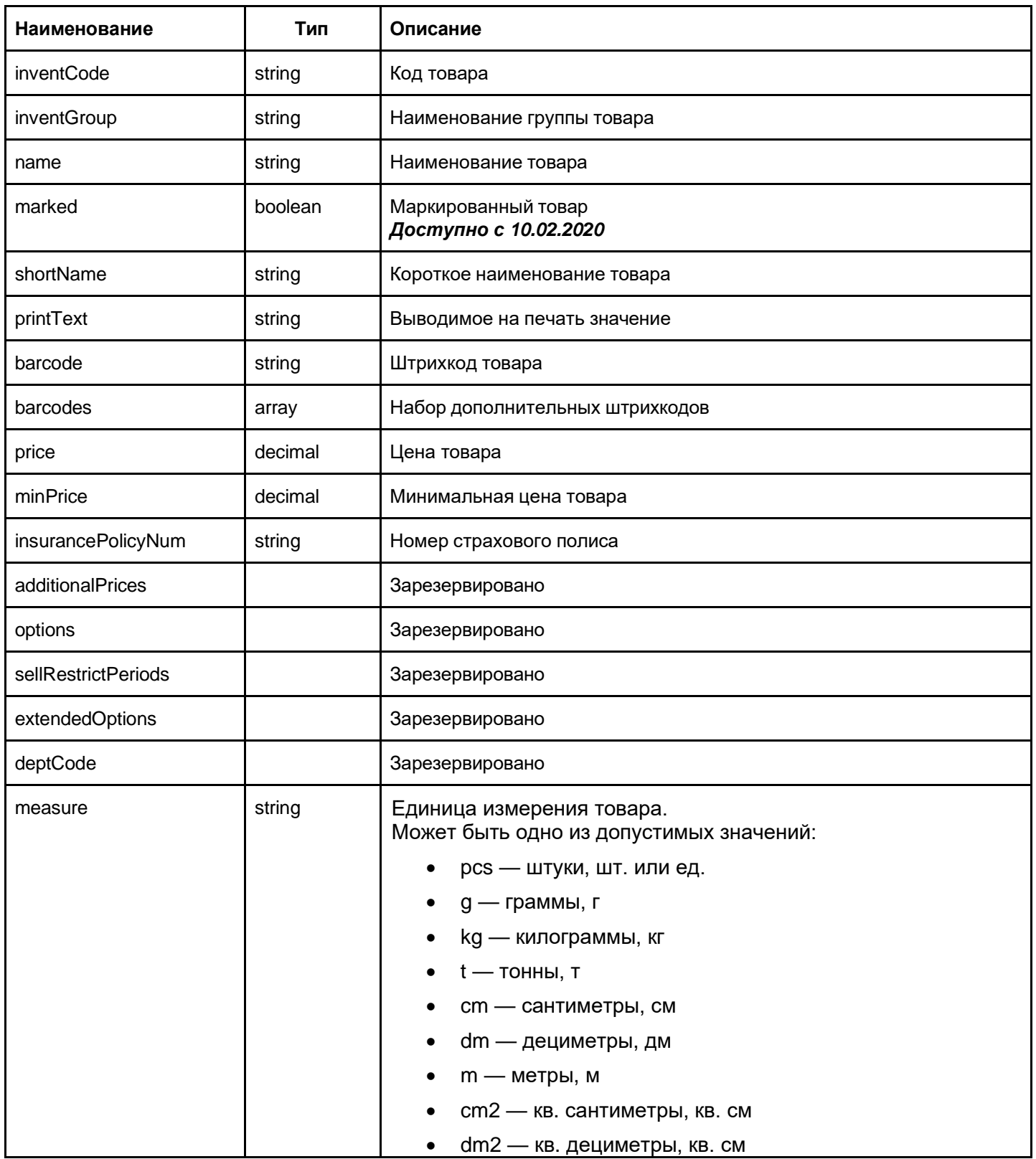

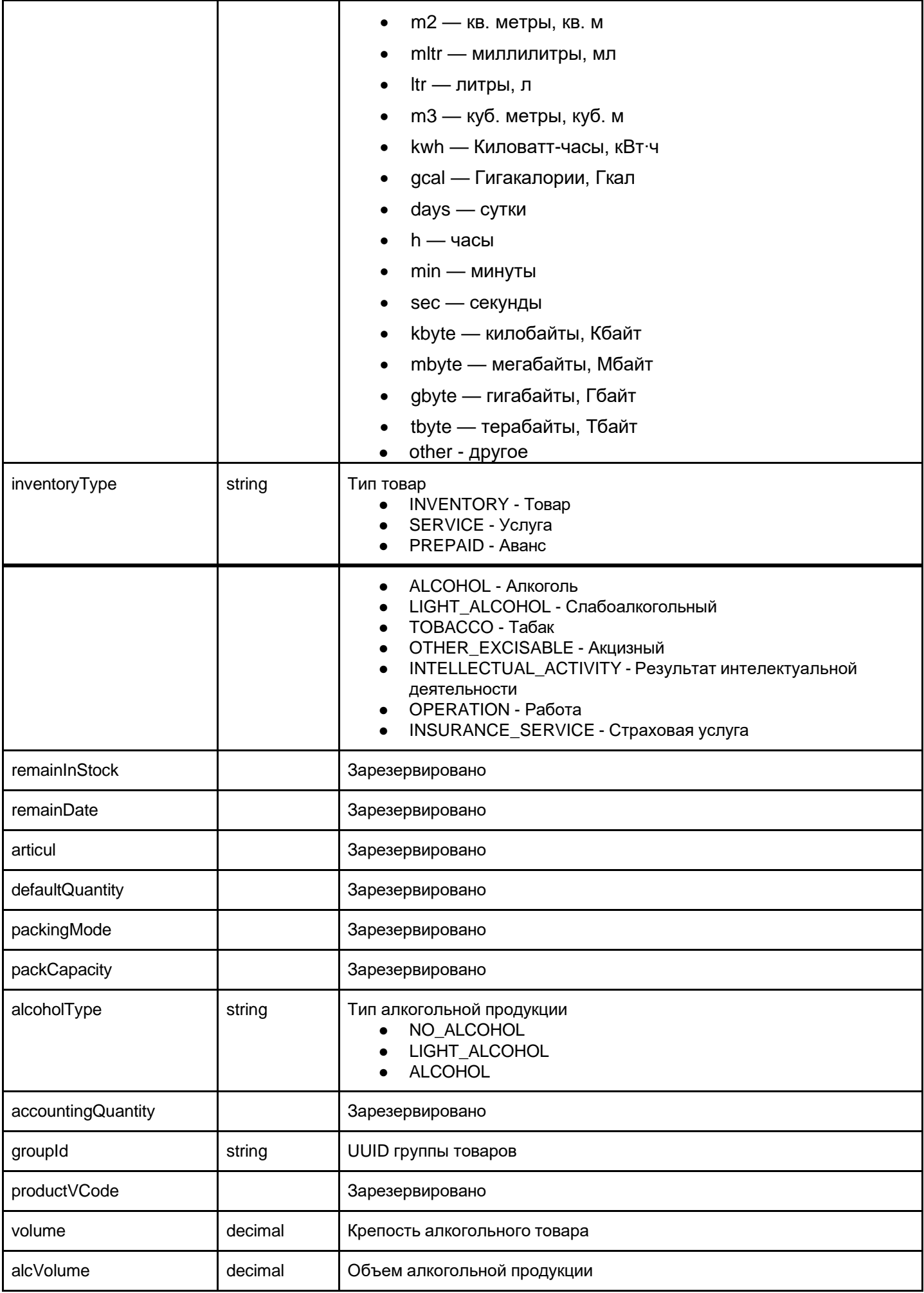

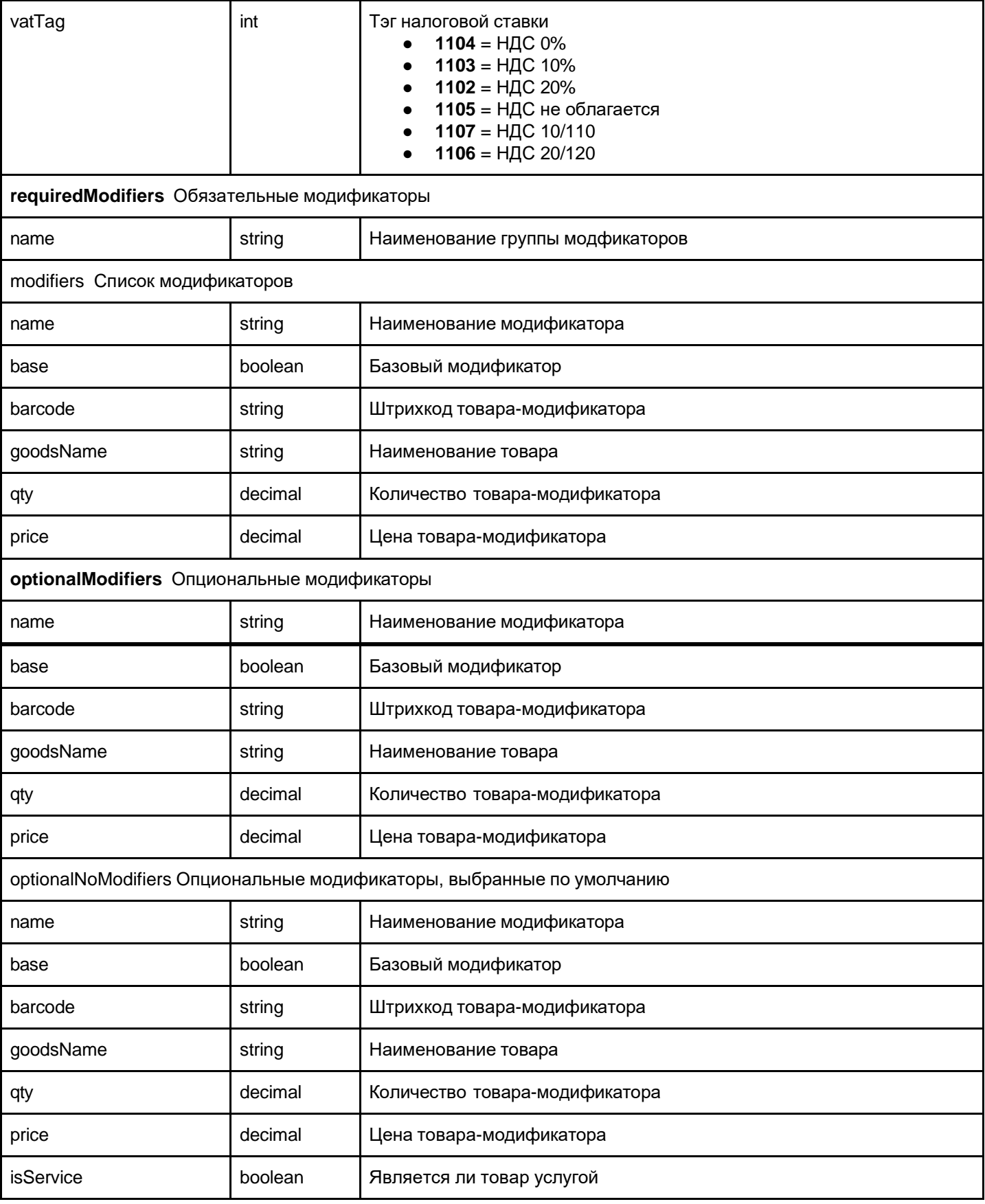

<span id="page-27-0"></span>HOT\_KEYS

```
{
  "code": "0ae80f2e-9548-4033-a099-5ac9b3ed9d89", 
  "hotKeys": [
    {
      "actions": [
        {
          "actionType": "barcode", 
          "barcode": "219999999999"
      }
      ],
      "barcode": "219999999999",
      "col": 0,
      "color": "red", 
      "height": 2,
      "name": "Блин Сытный", 
      "row": \theta,
      "width": 2
   }
  ],
  "name": "Блинная", 
  "order": 1
}
```
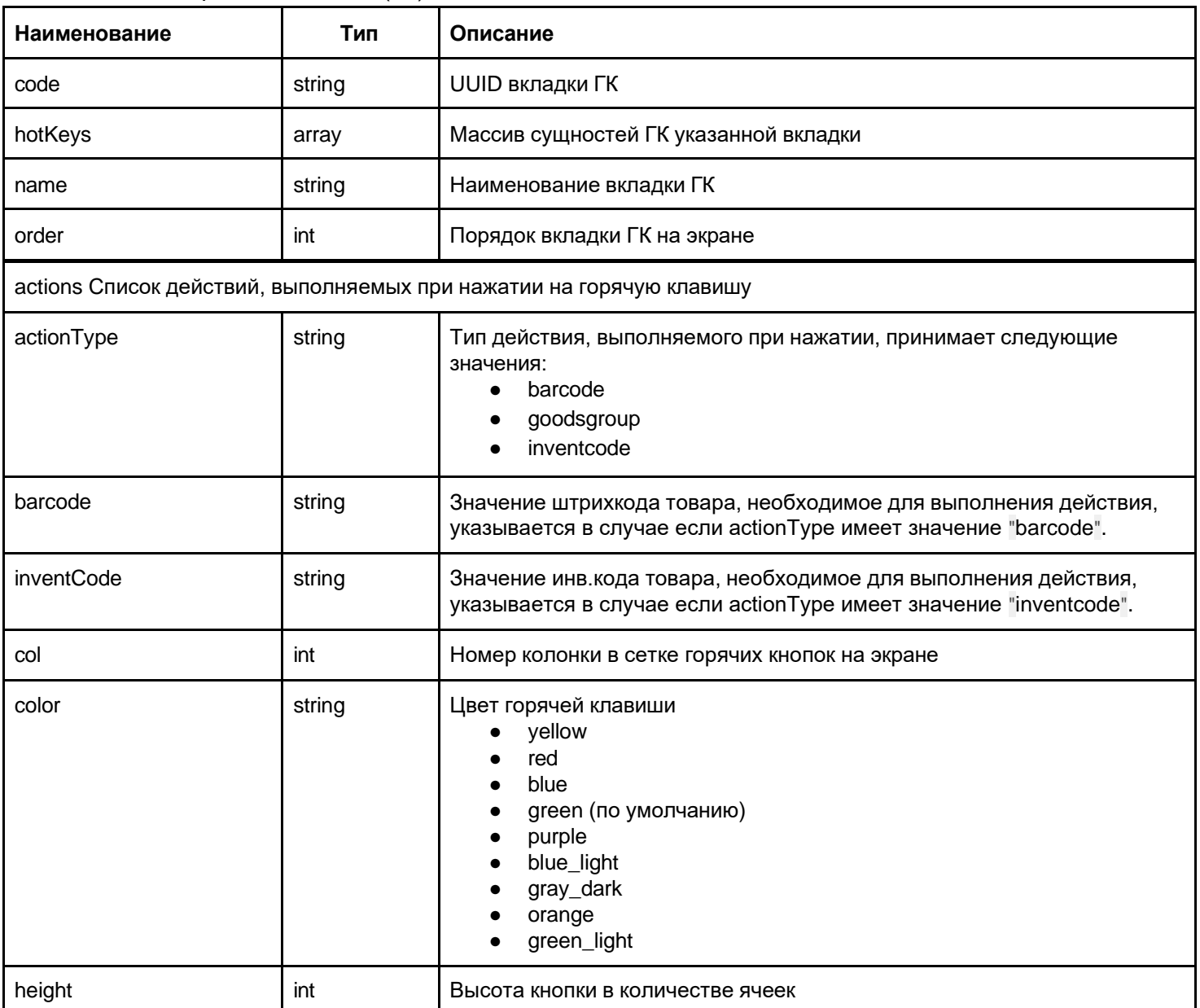

Список полей "горячей клавиши" (ГК):

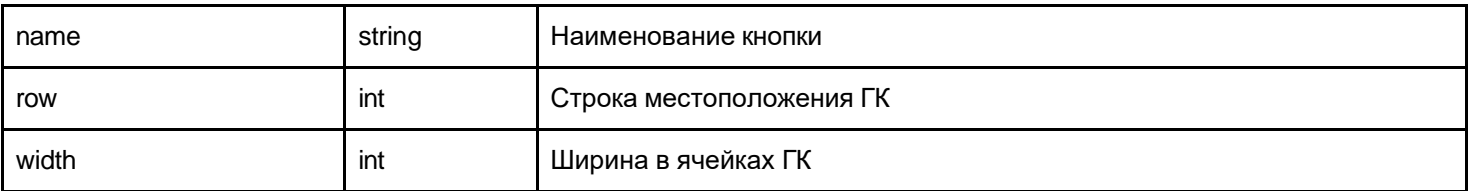

#### <span id="page-29-0"></span>**CONTRACTOR**

```
{
    "barcode": null, 
    "cashier": false,
    "catalogType": "CONTRACTOR",
    "code": "c2491ee7-1b94-11e8-9ff4-34e80002b238",
    "inn": null,
    "locked": 0,"login": "",
    "name": "Иванов Иваны Петрович", 
    "password": null,
    "position": null, 
   "roles": [
       "EMPLOYEE", 
       "CASHIER"
  ]
}
```
Список полей:

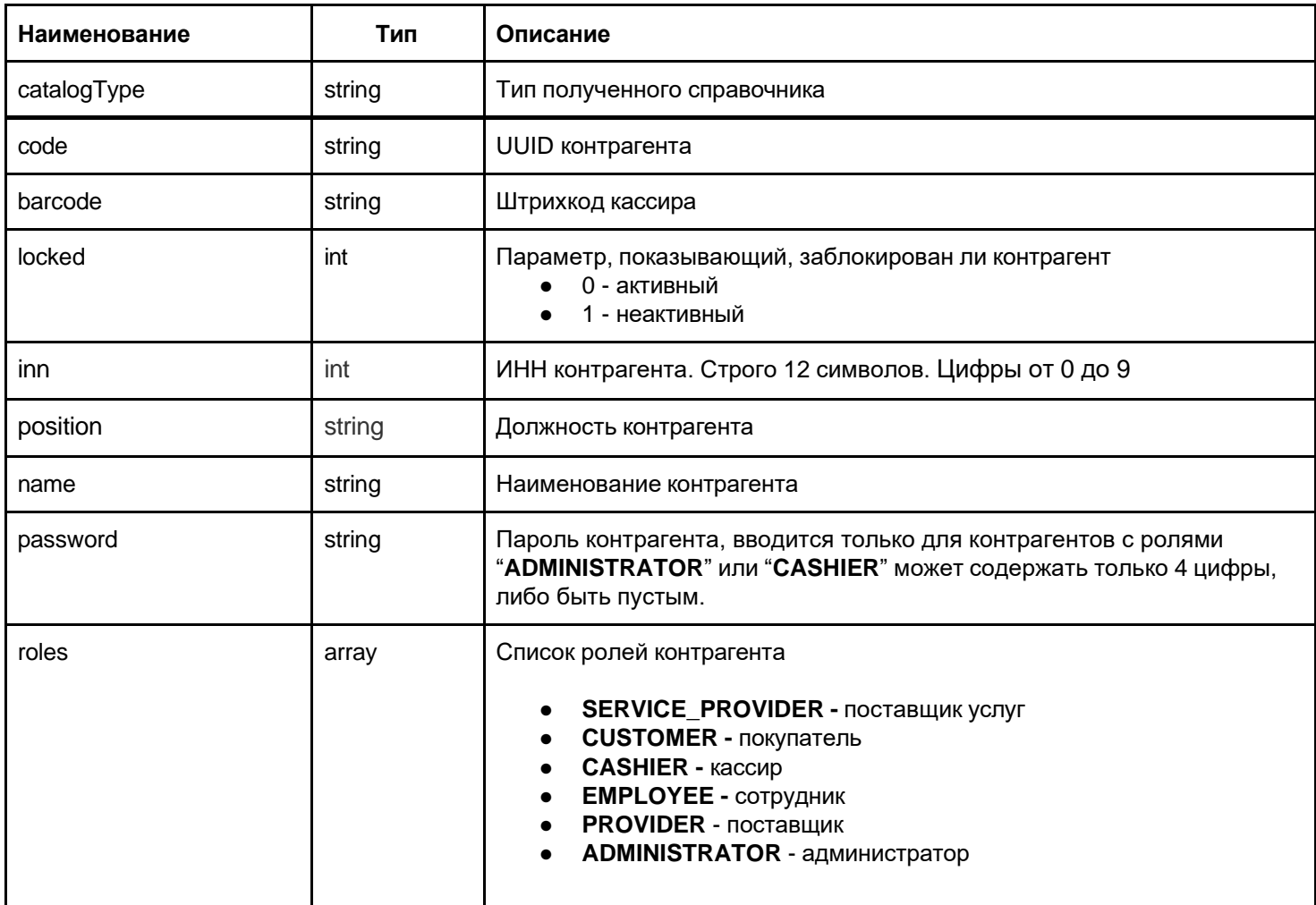

#### <span id="page-30-0"></span>SIMPLE\_DISCOUNT

```
{
 "code": "3097195640",
 "name": "Скидка постоянному покупателю", 
 "type": "BUTTON",
 "value": 20,
 "valueType": "PERCENT"
}
```
#### Список полей:

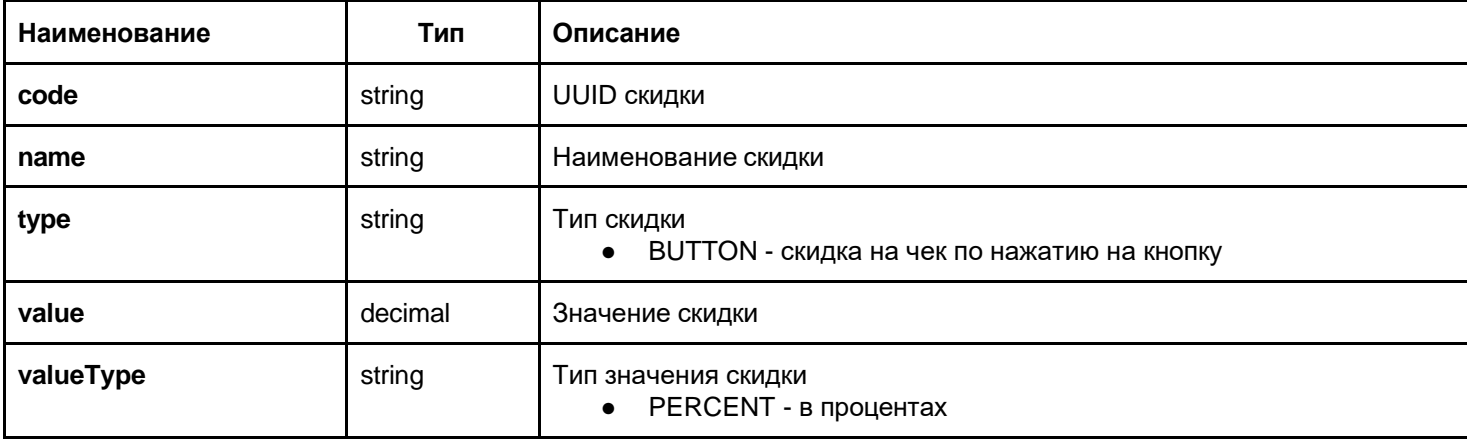

#### <span id="page-30-1"></span>MODIFIER\_GROUP

```
{
```
"catalogType": "MODIFIER\_GROUP",

"code": "ded769a3-2409-4275-8284-5faaf9a5c6f5",

```
"inventCode": "10041",
"modifierGroupType": "REQUIRED", 
"modifiers": [
   {
        "barcode": "10080", 
        "base": true,
        "goodsName": null,
        "name": "Сгущенка", 
        "price": 15,
        "qty": 1
    },
    \overline{\mathcal{L}}"barcode": "10084", 
        "base": null,
        "goodsName": null,
        "name": "Яблоки", 
        "price": 20,
        "qty": 1
   }
],
"name": "Начинки"
```
#### Список полей:

}

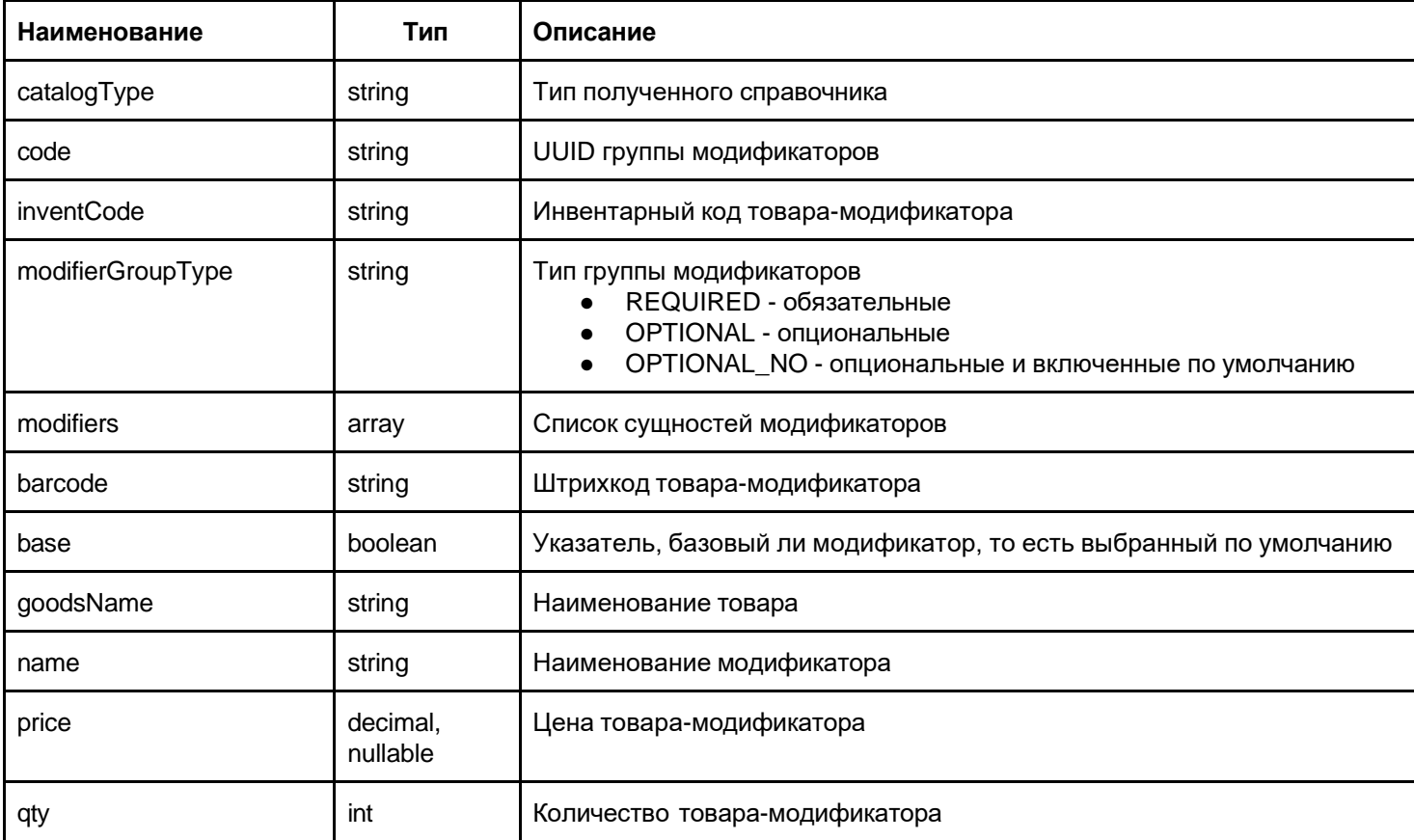

#### <span id="page-31-0"></span>ITEM2GROUP\_LINK

Дополнительная сущность, создана для связки групп и товаров типа n-to-n. Пример использования:

```
{
    "catalogType": "ITEM2GROUP_LINK", 
    "groupId": "0001",
    "inventItems": [ 
       "1000",
        "1001"
   ]
}
```
Список полей:

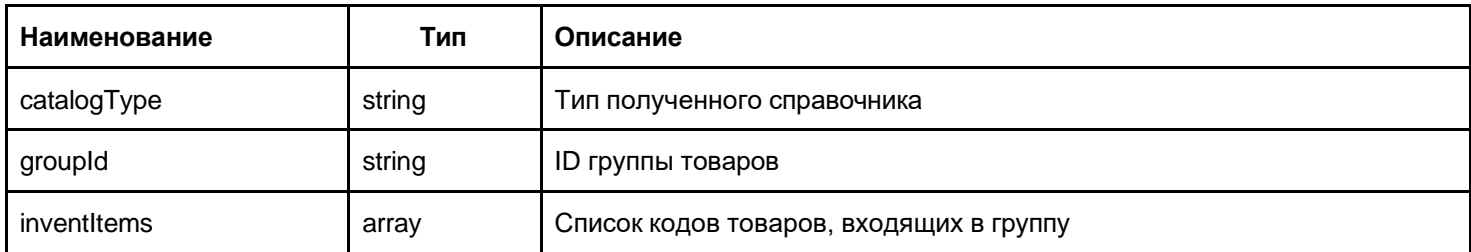

#### <span id="page-32-0"></span>Удаление сущности справочника

## DELETE /v1/retail-point/:retailPointId/catalog/:catalogType/:code

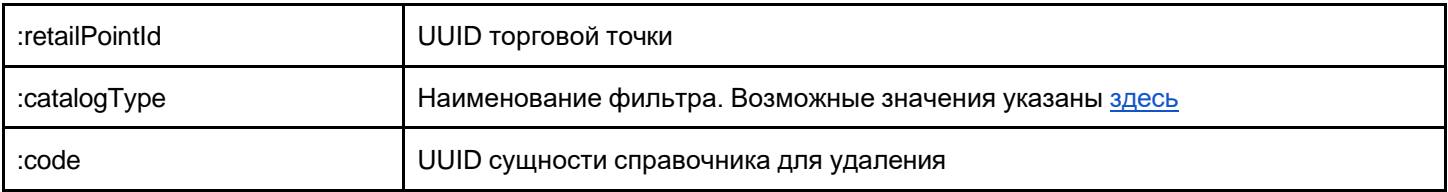

<span id="page-32-1"></span>Ответ

HTTP 200

### <span id="page-32-2"></span>Изменение справочника

#### catalog-changes

Сохраняет справочник, выполняя команды, переданные в формате обмена. Обновляет данные, если **entityId** совпадает.

## POST /v1/retail-point/:retailPointId/catalog-changes

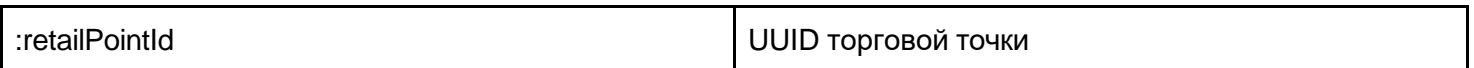

#### Пример ответа сервера:

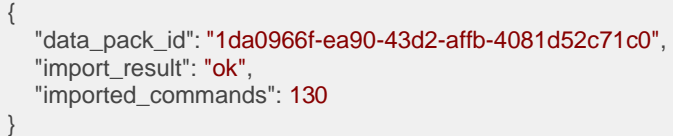

<span id="page-33-0"></span>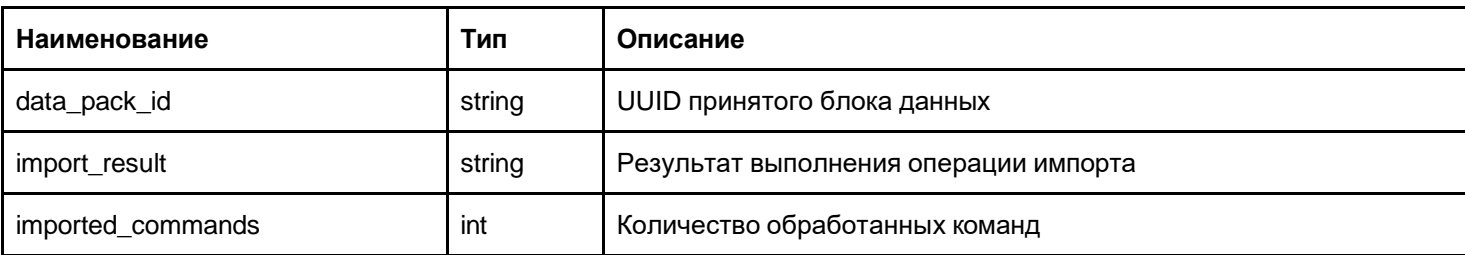

## <span id="page-33-1"></span>Загрузка справочника товаров из XLS файла

export-catalog

Загружает справочник товаров в точки аккаунта из специально подготовленного XLS файла.

POST /v1/upload-catalog [<file@catalog.xls>](mailto:file@catalog.xls)

```
{
 "ignoredSheets": [], 
 "importResults": [
  {
   "sheetName": "ИП Иванов Иван Иванович", 
   "retailPointNames": [
     "Торговая точка"
   ],
   "rowImportSuccessResults": [
     {
      "inventItem": {
       "catalogType": "INVENTORY", 
       "inventCode": "10001", 
       "inventGroup": null,
       "name": "Молоко Лебедевское, 2,5%", 
       "shortName": "",
       "printText": null, 
       "barcode": "10001", 
       "barcodes": null, 
       "price": 52,
       "minPrice": 0, 
       "additionalPrices": null, 
       "options": null, 
       "sellRestrictPeriods": null, 
       "extendedOptions": null, 
       "deptCode": null, 
       "measure": "pcs", 
       "remainInStock": null, 
       "remainDate": null, 
       "articul": null, 
       "defaultQuantity": null, 
       "packingMode": null, 
       "packCapacity": null, 
       "alcoholType": null, 
       "accountingQuantity": null, 
       "groupId": null, 
       "productVCode": null, 
       "volume": null,
```

```
"alcVolume": null,
      "vatTag": null, 
      "requiredModifiers": null, 
      "optionalModifiers": null, 
      "optionalNoModifiers": null, 
      "isService": null
     },
     "importError": null, 
     "rowNumber": 2, 
     "groupName": "", 
     "screenName": "Продукты", 
     "duplicate": false, 
     "errorRow": false
   }
  ],
  "rowImportErrorResults": [], 
  "rowImportDuplicateResults": []
}
],
"successfullyImportedCnt": 1,
"failedToImportCnt": 0
```
#### <span id="page-34-0"></span>Поля ответа

}

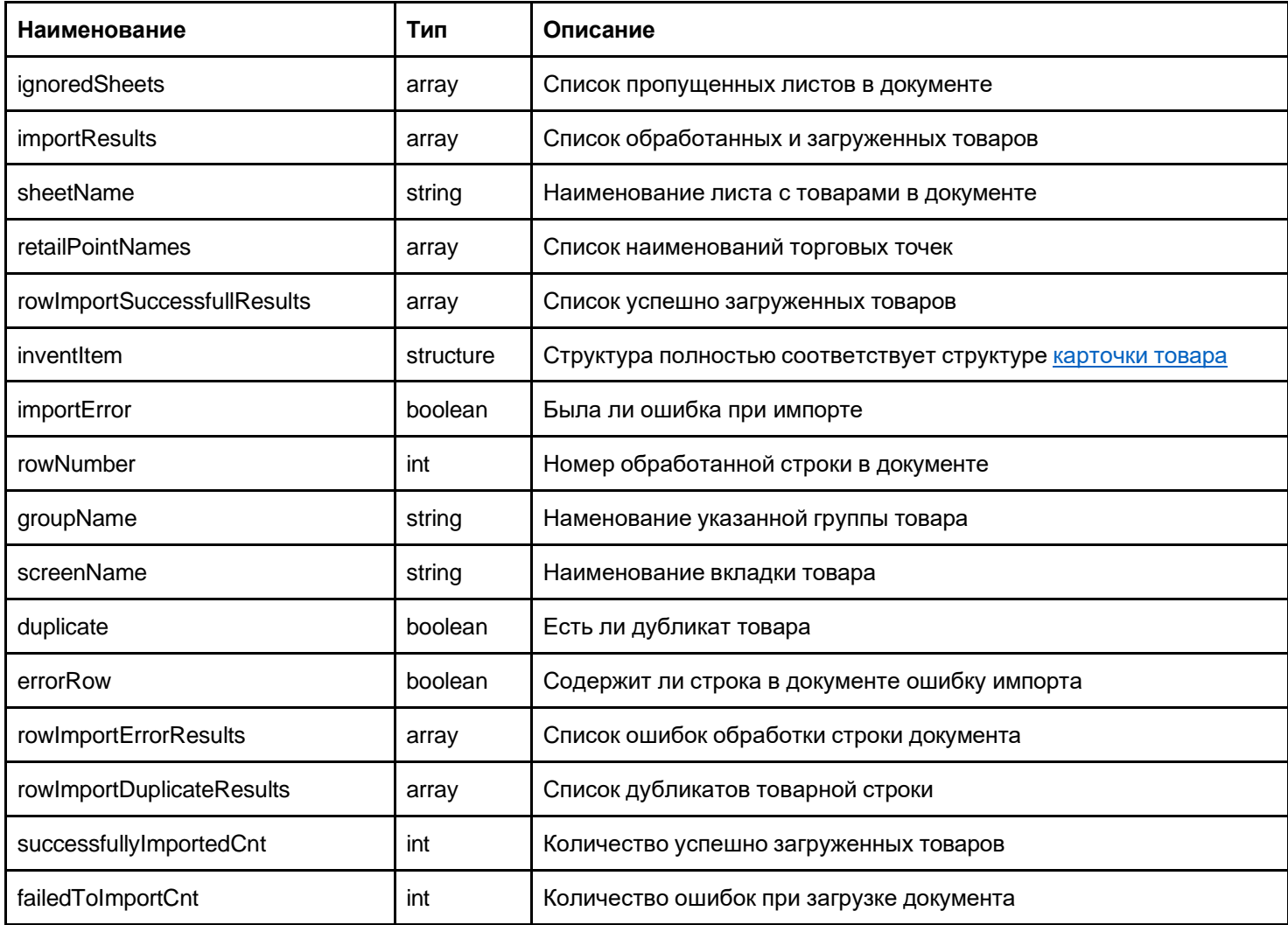

## <span id="page-35-0"></span>Экспорт справочника на почту

#### export-catalog

Отправляет справочники всех точек аккаунта в формате XLS на почту аккаунта.

GET /v1/export-catalog

<span id="page-35-1"></span>Ответ

HTTP 200

## <span id="page-35-2"></span>Выгрузка справочника в файл

download-catalog

Выгружает справочники товаров всех точек аккаунта в формате XLS в файл.

GET /v1/download-catalog > catalog.xls

<span id="page-35-3"></span>Ответ

HTTP 200

## Смены

### <span id="page-35-4"></span>Создание документа смены

shift

Создает документ смены

## POST /v1/retail-point/:retailPointId/shift

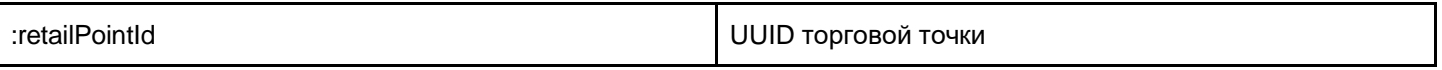

<span id="page-35-5"></span>Поля запроса

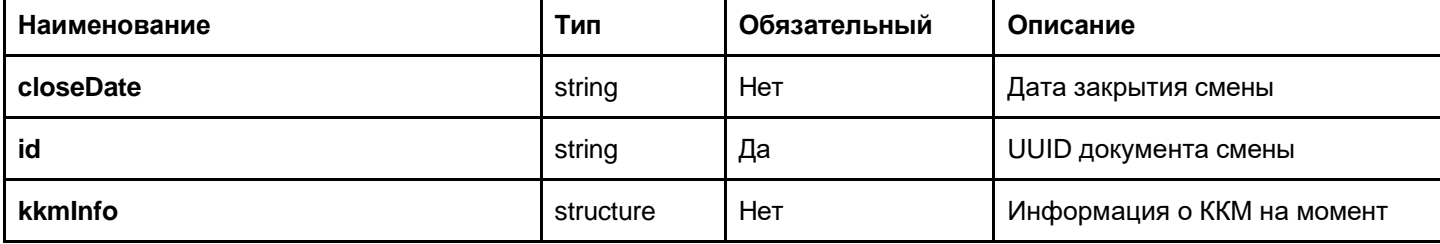

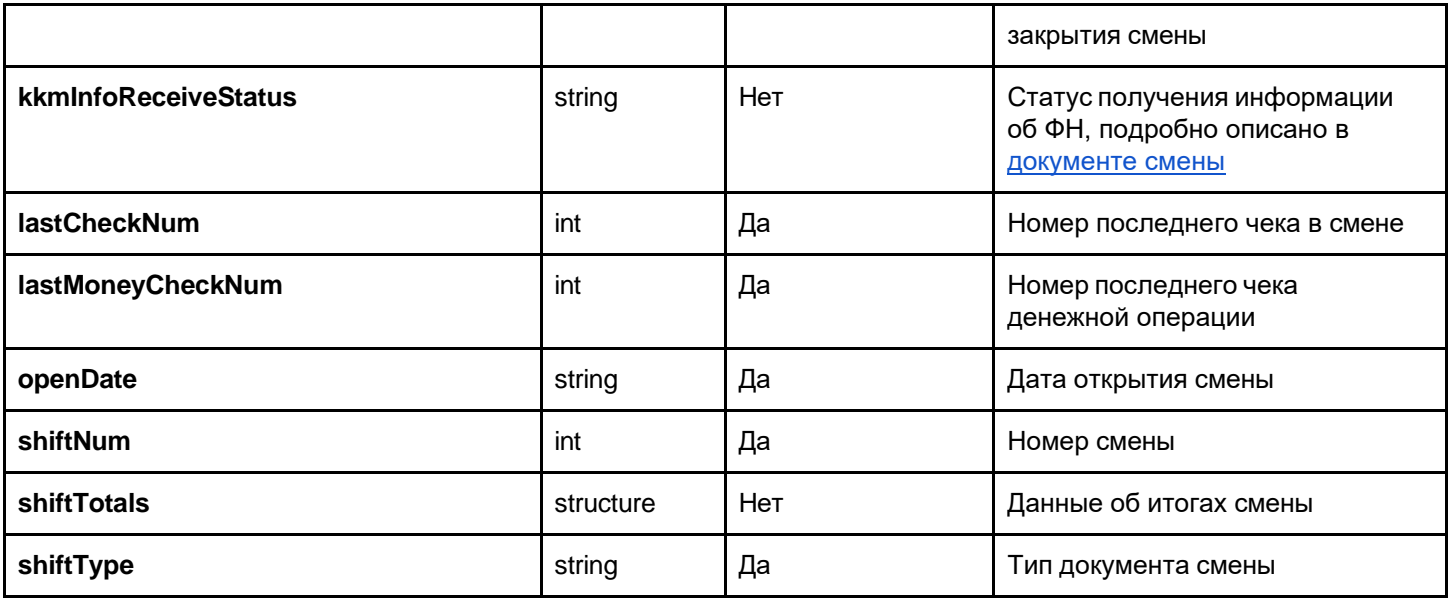

В ответе на POST запрос придет структура, соответствующая [документу](https://docs.google.com/document/d/106g7cyWOXdbCuHO4ptQhG9tUIxkocSiFc3nGOZmBXeo/edit#heading%3Dh.2ce457m) смены

### <span id="page-36-0"></span>Получение документа смены

shift

Возвращает документ смены

## GET /v1/retail-point/:retailPointId/shift/:shiftDocId

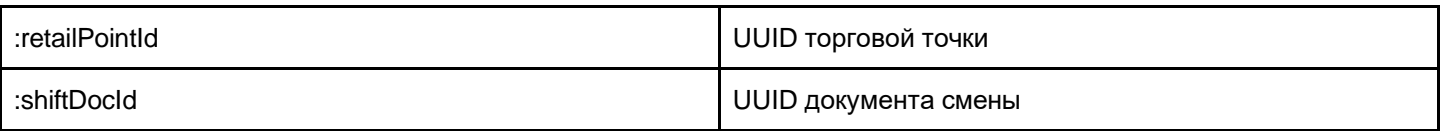

#### Пример ответа сервера:

```
{
 "closeDate": "2017-12-18T09:04:28+07:00",
 "id": "e456131a-4399-4869-adea-25785515b798",
 "kkmInfo": {
   "channel": null, 
   "cutState": null,
   "firmwareVersion": "1.8.29.50495", 
   "fiscalInfo": {
     "address": "г Новосибирск, ул Новосибирская, д 5",
     "firstStalledDocDate": "2017-12-13T05:45:00+07:00", 
     "firstStalledDocNum": 2,
     "fnErrors": [
       "OFD_TIMEOUT"
     ],
     "fnExpirationDate": "2019-01-27T00:00:00+07:00", 
     "fnNo": "9999078900008016",
```

```
"inn": "540362451162",
    "jurAddress": "г Новосибирск, ул Новосибирская, д 5", 
    "kktMode": {
     "autoMode": false,
     "autonomusMode": false, 
     "encryptData": false,
     "usedForBlanks": false,
     "usedForInternet": false, 
     "usedForServices": false
   },
    "ofdChannel": null,
    "ofdHost": "kkm-server-test.1-ofd.ru", 
    "ofdINN": "1234567890",
   "ofdName": "\"Тестовый ОФД\" АО",
    "ofdPort": 7779,
    "regDate": "2017-12-13T00:22:00+07:00",
    "regDoneCnt": 1,
   "regNo": "0000000005028748",
    "regRemainsCnt": 29,
    "stalledDocCnt": 15, 
   "taxCode": [
     "COMMON"
   ]
  },
  "fiscalled": true,
  "fnSoftware": "отладочная версия", 
  "fnVersion": "fn debug v 1.37",
 "modelName": "ПТК?MSPOS-K?",
 "protocol": null, 
  "rate": null,
  "serialNo": "199036000025",
 "shiftNum": 4, 
 "withOFD": true
},
"kkmInfoReceiveStatus": "SUCCESS", 
"lastCheckNum": 2,
"lastMoneyCheckNum": 0,
"openDate": "2017-12-15T14:39:13+07:00",
"shiftNum": 2,
"shiftTotals": { 
  "cashIns": 0.0,
  "cashOuts": 0.0,
 "closedAfterError": false, 
 "corrIns": 0.0,
  "corrOuts": 0.0,
 "returns": 0.0,
 "returnsByCard": 0.0,
 "returnsByCash": 0.0,
 "returnsByPrepaid": 0.0,
 "sales": 24000.0,
 "salesByCard": 0.0,
 "salesByCash": 24000.0,
  "salesByPrepaid": 0.0
},
"shiftType": "OPERATIONAL", 
"systemInfo": {
  "factoryNo": "VS02173Q00728",
 "model": "SUNMI V1s-G, OS Version: 6.0", 
  "softwarePlatform": "ANDROID",
  "softwareVersion": "7.12.1.1 build-5289"
```
#### Поля ответа

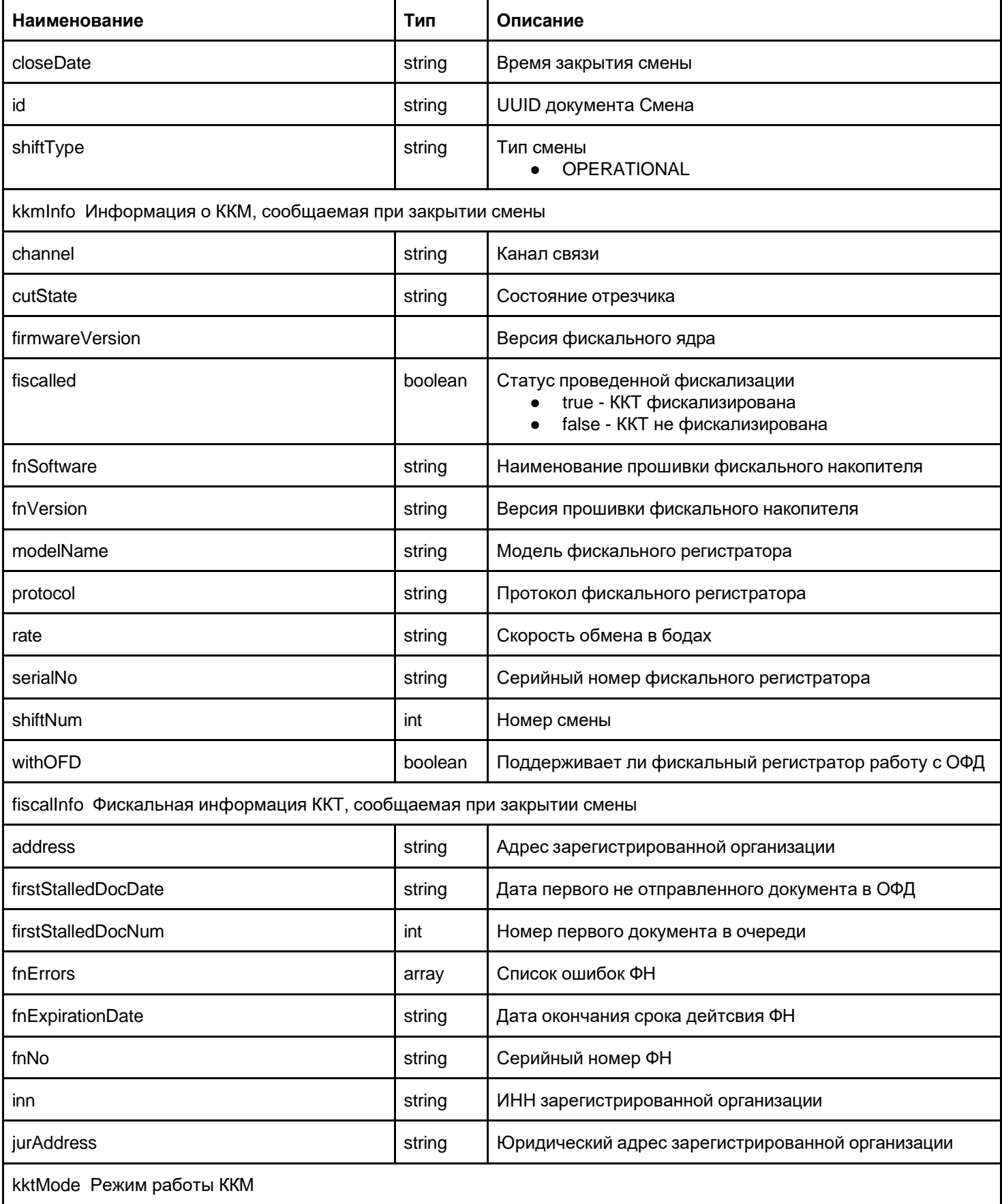

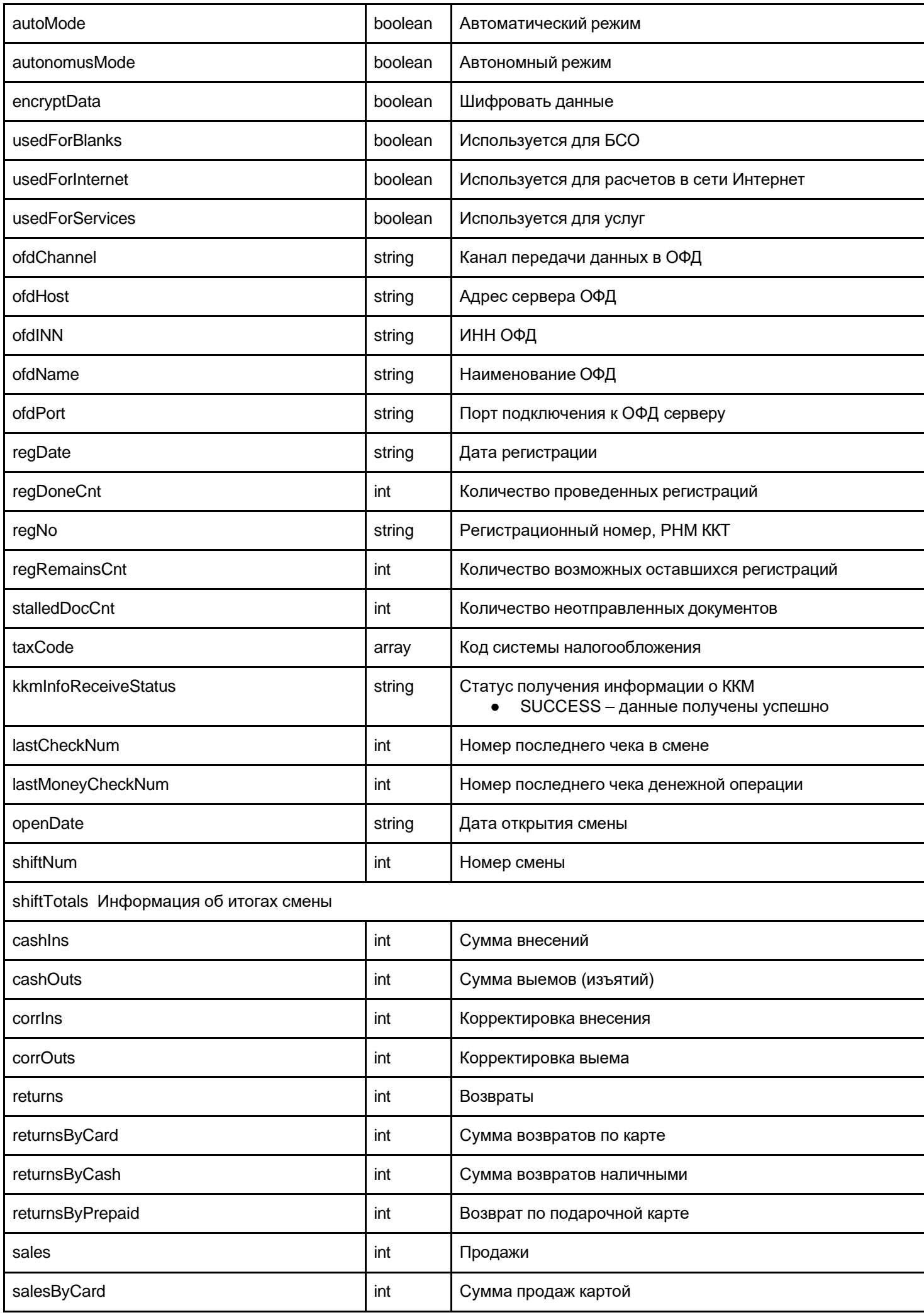

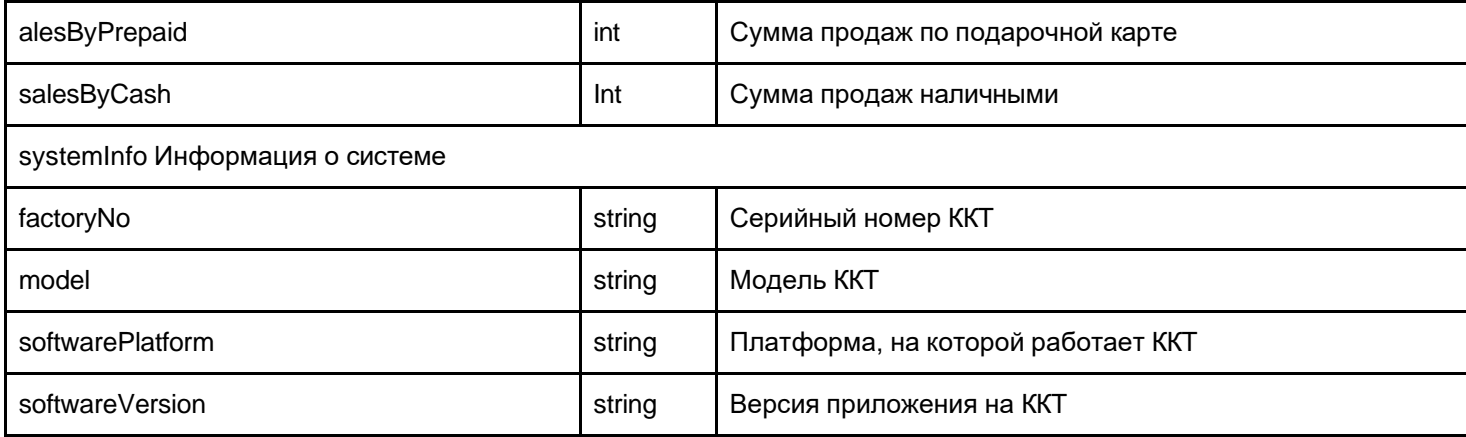

#### <span id="page-40-0"></span>Получение всех смен торговой точки

shift

Возвращает список документов смен указанной торговой точки

### GET /v1/retail-point/:retailPointId/shift

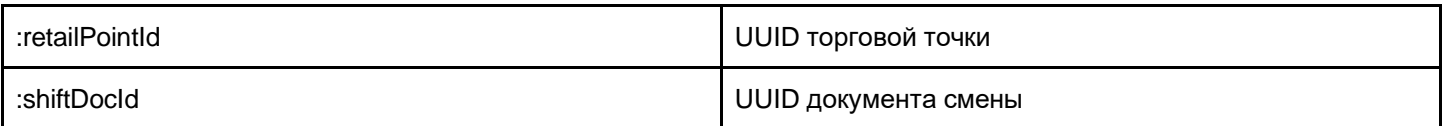

Ответ включает в себя список смен торговой точки. Каждая смена списка следует формату документа смены

#### Пример ответа:

```
\lceil{"id": "c816c388-9b77-450a-8b01-7ada2a6b082d", "..", ..},
   {"id": "0fd4a3c6-9cc0-42cc-ba0f-ebe998848a27", "..", ..}
]
```
## <span id="page-40-1"></span>Получение смен торговой точки за указанное количество дней

### get-recent-shifts

Возвращает список документов смен указанной торговой точки за указанное количество дней

### GET /v1/retail-point/:retailPointId/get-recent-shifts?days=<количество дней>

:retailPointId UUID торговой точки

Ответ включает в себя список смен торговой точки за указанное время. Каждая смена списка следует формату документа смены

Пример ответа:

## <span id="page-41-0"></span>Документы прихода/возврата прихода

### <span id="page-41-1"></span>Создание документа прихода/возврата прихода

cashdoc

[

 $\,$   $\,$ 

Создает документ прихода/возврата прихода в указанной смене конкретной торговой точки

POST /v1/retail-point/:retailPointId/shift/:shiftDocId/cashdoc

<span id="page-41-2"></span>Создание внешнего чека

Создает документ прихода/возврата прихода в смене внешних чеков

POST /v1/retail-point/:retailPointId/shift/:external/cashdoc

<span id="page-41-3"></span>Создание отложенного чека

Создает документ прихода/возврата прихода в смене отложенных чеков

POST /v1/retail-point/:retailPointId/shift/:postponed/cashdoc

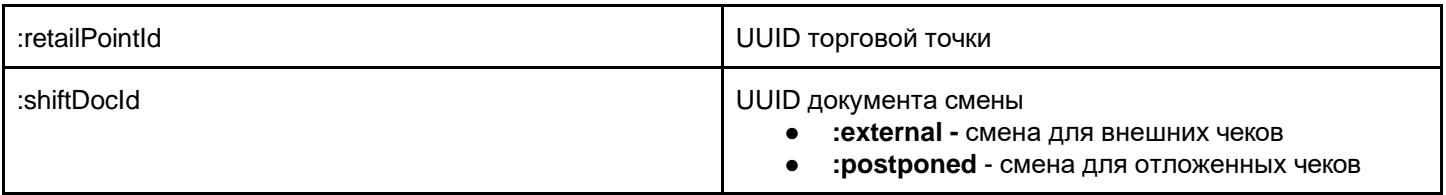

#### <span id="page-41-4"></span>Поля POST запроса

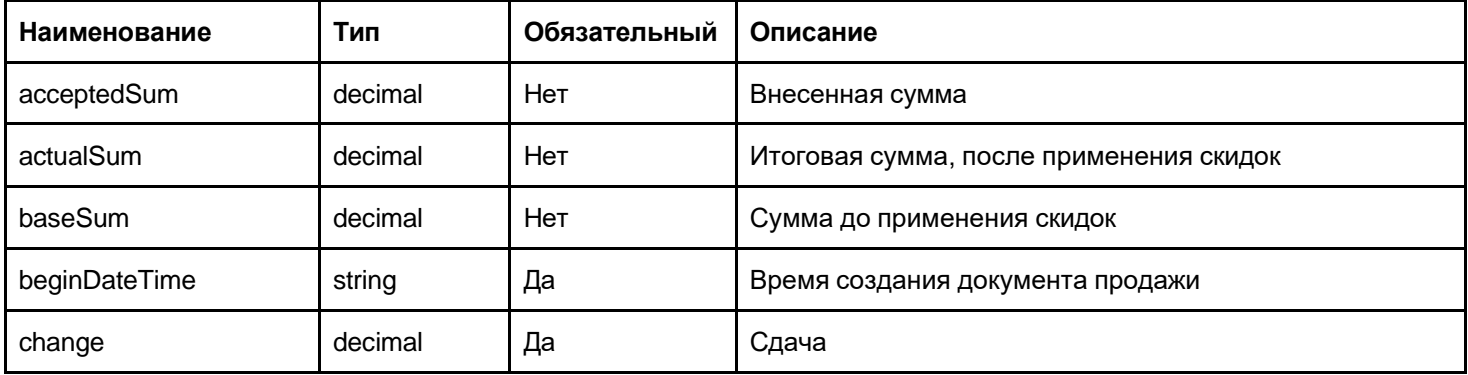

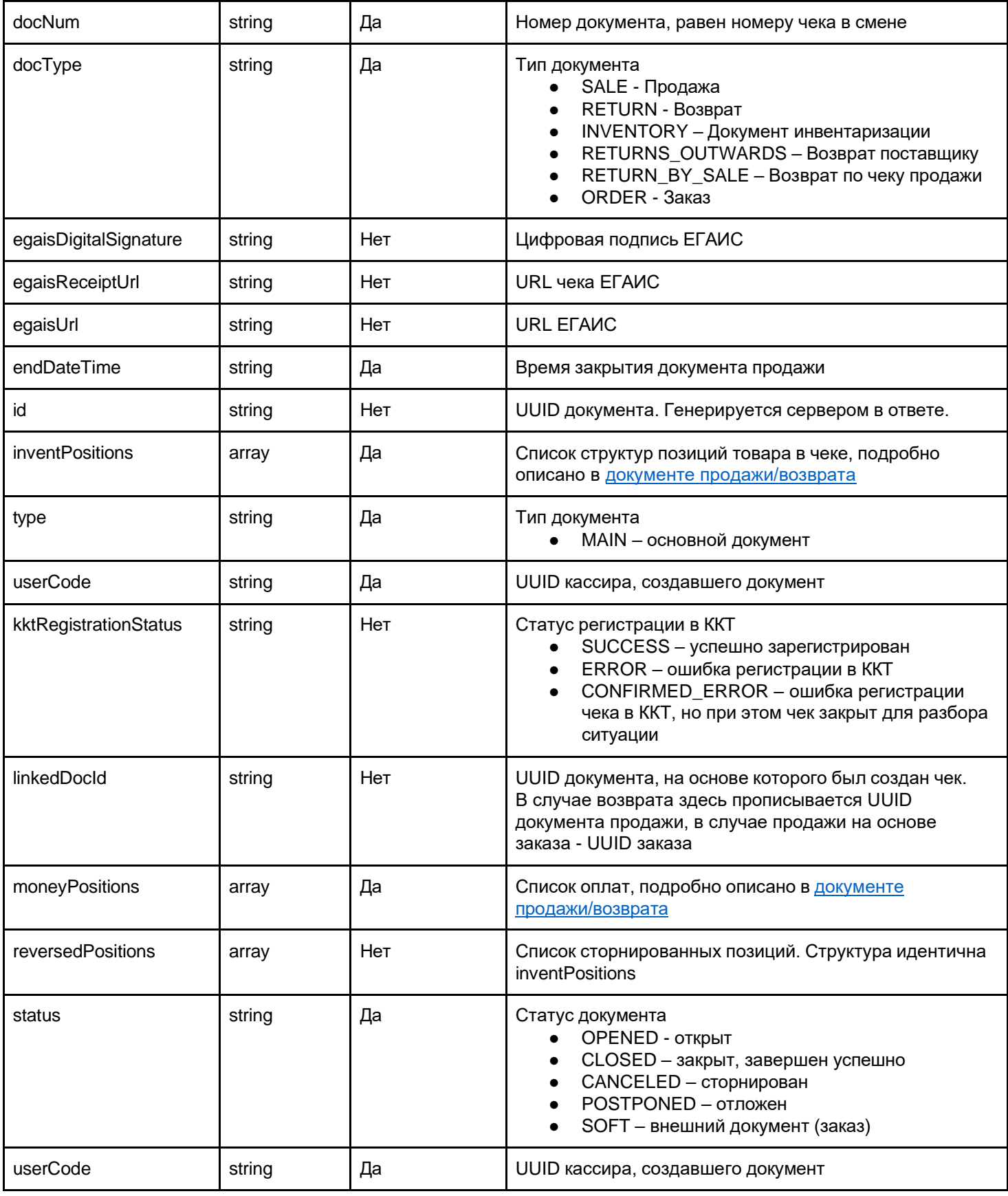

#### В ответе на запрос будет получена структура, полностью соответствующая документу прихода/возврата прихода

## <span id="page-42-0"></span>Получение документа прихода/возврата прихода

cashdoc

Возвращает документ прихода/возврата прихода

#### GET /v1/retail-point/:retailPointId/shift/:shiftDocId/cashdoc/:cashDocId

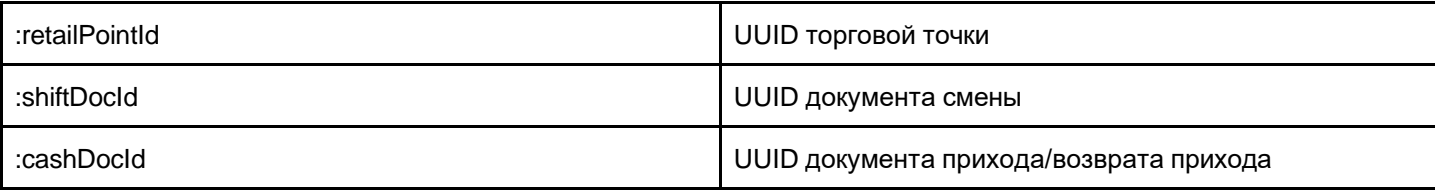

Пример ответа сервера:

```
{
       "acceptedSum": 9000.0,
       "actualSum": 9000.0,
       "baseSum": 9000.0,
       "beginDateTime": "2017-12-18T08:47:36+07:00",
       "cashier": {
           "barcode": null, 
           "cashier": false,
           "catalogType": "CONTRACTOR",
           "code": "6b332709-f11d-11e3-cfc6-002590a28eca", 
           "locked": 0,
           "login": "",
           "name": "Кассир1",
           "password": "0000", 
           "roles": [
               "EMPLOYEE", 
               "CASHIER"
           ]
       },
       "change": 0.0,
       "description": null, 
       "docNum": "2",
       "docType": "SALE",
       "egaisDigitalSignature": null, 
       "egaisReceiptUrl": null,
       "egaisUrl": null,
       "emailOrPhone": "",
       "endDateTime": "2017-12-18T08:48:12+07:00",
       "fiscalInfo": {
           "checkNumber": 1,
           "checkType": "SALE",
           "date": "2017-12-18T08:48:00+07:00",
           "fnDocMark": 2511256346,
           "fnDocNumber": 16,
           "fnNumber": "9999078900008016",
           "kktNumber": "199036000025",
           "qr": "t=20171218T084800&s=9000.00&fn=9999078900008016&i=0000000016&fp=2511256346&n=1",
           "shiftNumber": 4,
           "sum": 9000.0
       },
       "id": "37e1e420-f971-499a-90eb-2d9271b2d56c - COMMON",
       "inventPositions": [
           {
               "alcoholType": "NO_ALCOHOL", 
               "allNoModifiers": [],
               "appliedModifiers": [],
               "barcode": "2000000001043",
```

```
"barcodes": [],
        "baseGoodMinPrice": 1000.0,
        "baseGoodPrice": 3000.0,
        "basePrice": 3000.0,
        "baseQuantity": 1.0,
        "baseSum": 9000.0,
        "bottleBarcodes": null,
        "calculatedUnitPriceWithModifiers": null, 
        "description": "",
        "discPercent": 0.0,
        "discSum": 0.0,
        "discounts": [],
        "goodBaseSum": 9000.0,
        "goodDiscSum": 0.0,
        "goodPosSum": 9000.0,
        "id": "4648110d-6c81-4e30-be07-6c101599f35d",
        "inventCode": "1fb37a43-686a-11e7-7a6c-d2a9000406a8", 
        "itemType": null,
        "measure": "kg",
        "minPrice": 1000.0,
        "modifierGroupName": "",
        "name": "Тестовый товар", 
        "posNum": 1,
        "posSum": 9000.0,
        "price": 3000.0,
        "quantity": 3.0,
        "taxMode": "COMMON",
        "type": "MAIN",
        "userCode": "6b332709-f11d-11e3-cfc6-002590a28eca", 
        "vatTag": null,
        "vatValue": null, 
        "volume": null
   }
],
"kktRegistrationStatus": "SUCCESS", 
"linkedDocId": null,
"moneyPositions": [
    {
        "createDateTime": "2017-12-18T08:48:12+07:00",
        "paymentType": "CASH", 
        "sum": 9000.0,
        "userCode": "6b332709-f11d-11e3-cfc6-002590a28eca"
   }
],
"reversedPositions": null, 
"shift": {
   "closeDate": null,
    "id": "e456131a-4399-4869-adea-25785515b798",
    "kkmInfo": null,
    "kkmInfoReceiveStatus": null, 
   "lastCheckNum": 1,
    "lastMoneyCheckNum": 0,
    "openDate": "2017-12-15T14:39:13+07:00",
    "shiftNum": 2,
    "shiftTotals": {
        "cashIns": 0.0,
        "cashOuts": 0.0,
        "closedAfterError": false, 
        "corrIns": 0.0,
        "corrOuts": 0.0,
```

```
"returns": 0.0,
                "returnsByCard": 0.0,
                "returnsByCash": 0.0,
                "returnsByPrepaid": 0.0,
                "sales": 15000.0,
                "salesByCard": 0.0,
                "salesByCash": 15000.0,
                "salesByPrepaid": 0.0
            \},"shiftType": "OPERATIONAL",
            "systemInfo": null
        \},"shiftNum": 2,
        "status": "CLOSED",
        "userCode": "6b332709-f11d-11e3-cfc6-002590a28eca"
    \}\mathbf{I}
```
#### <span id="page-45-0"></span>Поля ответа

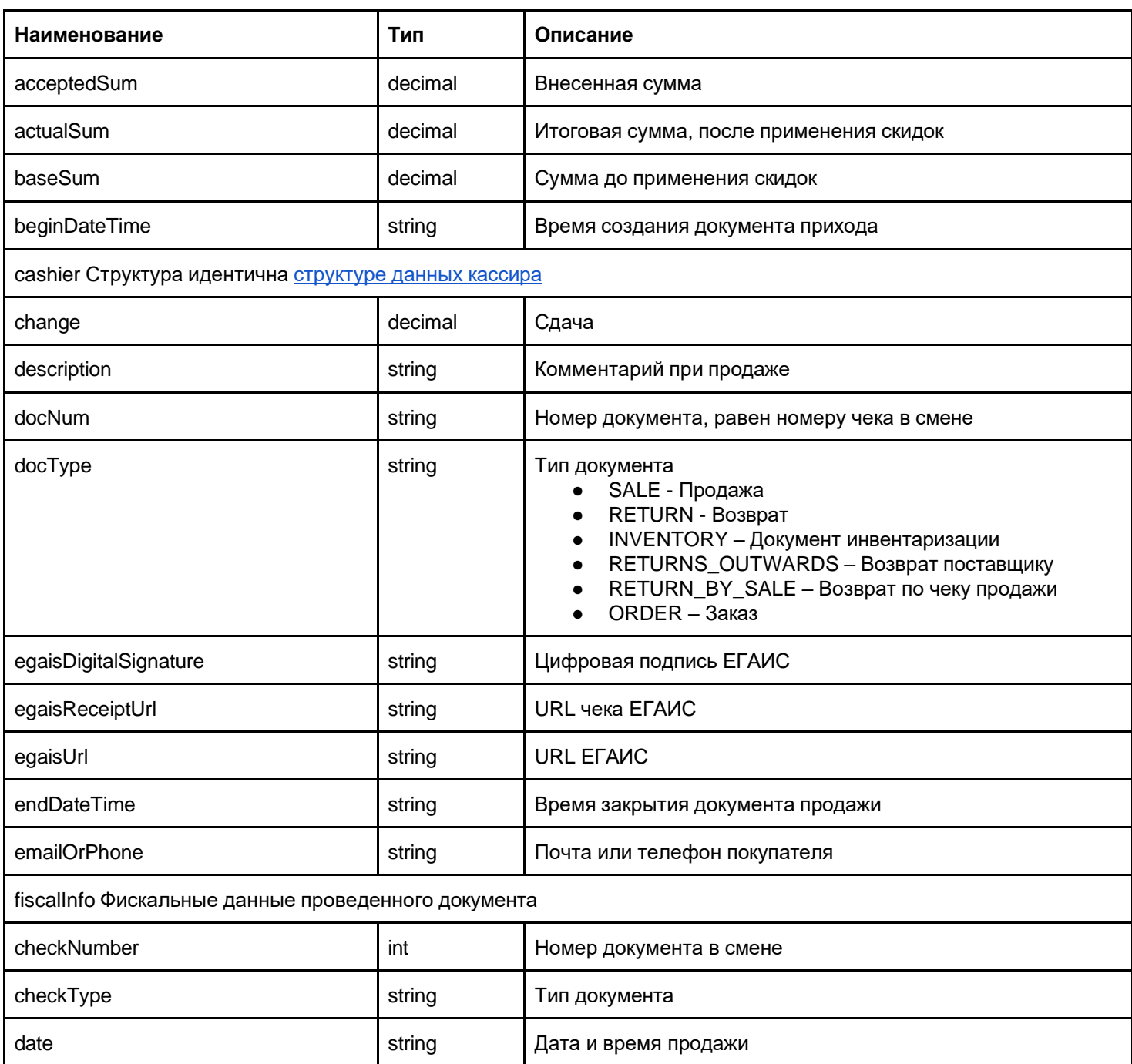

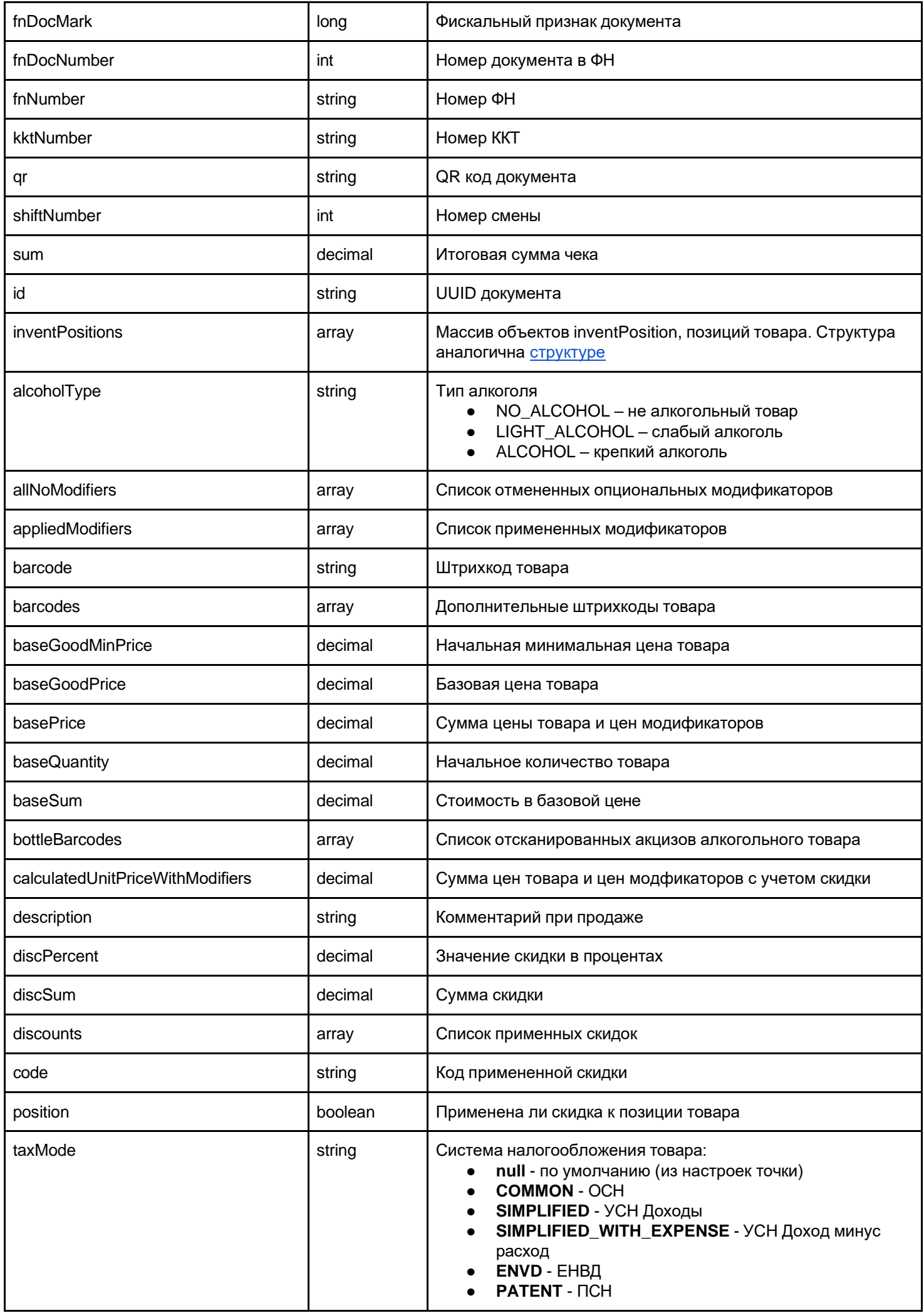

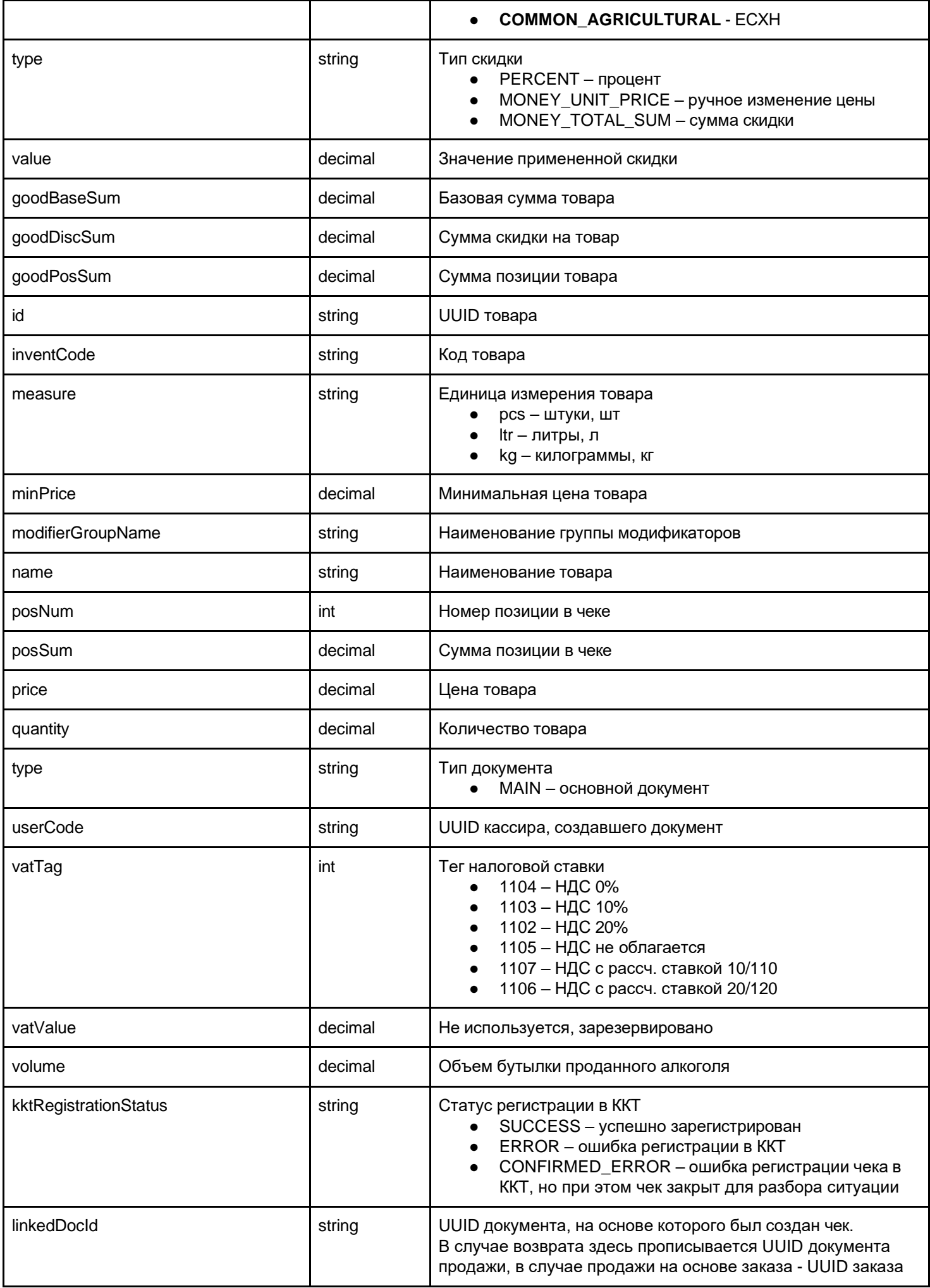

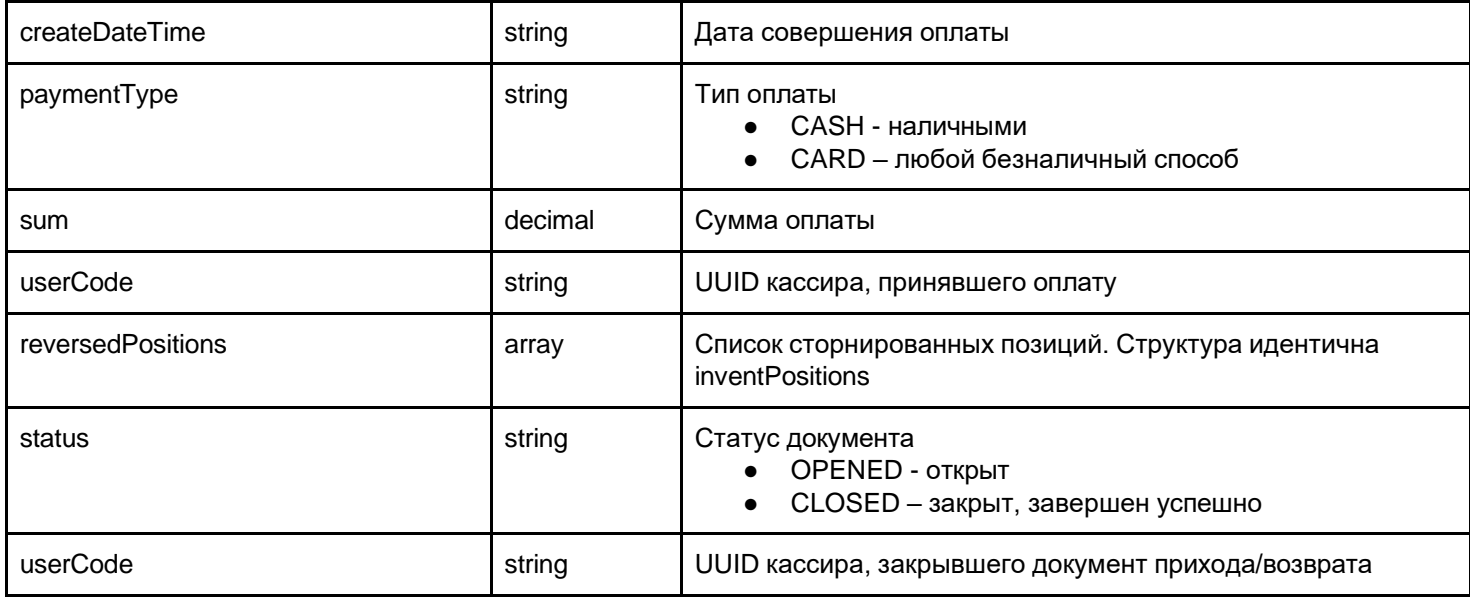

## <span id="page-48-0"></span>Удаление документа прихода/возврата прихода

cashdoc

Удаляет указанный документ прихода/возврата прихода

DELETE /v1/retail-point/:retailPointId/shift/:shiftDocId/cashdoc/:cashDocId

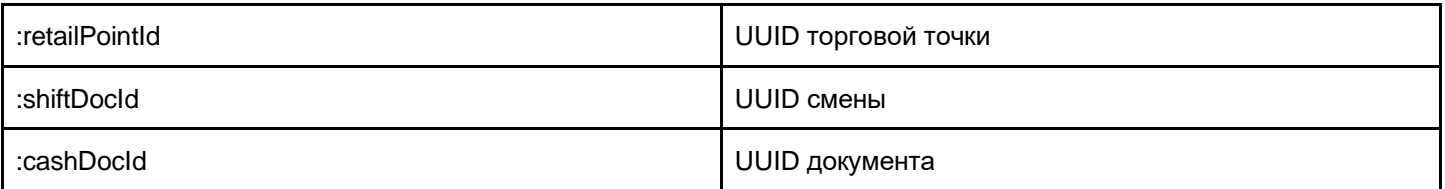

**Внимание!** Удаление документа необратимо.

Ответ

HTTP 200

## <span id="page-48-1"></span>Получение списка документов продажи/возврата указанной смены

cashdoc

Возвращает список документов продажи либо возврата для указанной смены

GET /v1/retail-point/:retailPointId/shift/:shiftDocId/cashdoc

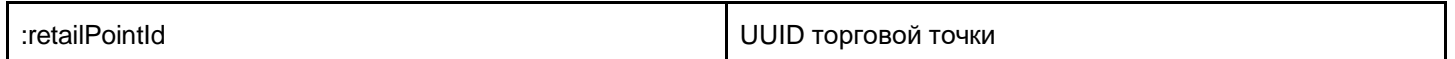

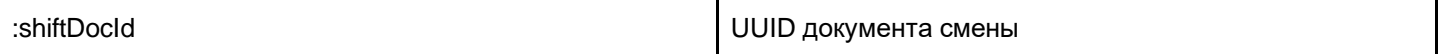

Ответ включает в себя список всех документов продажи / возврата смены. Каждый документ списка следует формату документа прихода/возврата прихода

Пример ответа:

```
\lceil{"id": "c816c388-9b77-450a-8b01-7ada2a6b082d", "..", ..},
   {"id": "0fd4a3c6-9cc0-42cc-ba0f-ebe998848a27", "..", ..}
\, \,
```
## <span id="page-49-0"></span>Получение списка документов продажи/возврата для указанной точки

#### cashdocs

Возвращает список всех документов продажи/возврата для указанной торговой точки

:retailPointId UUID торговой точки

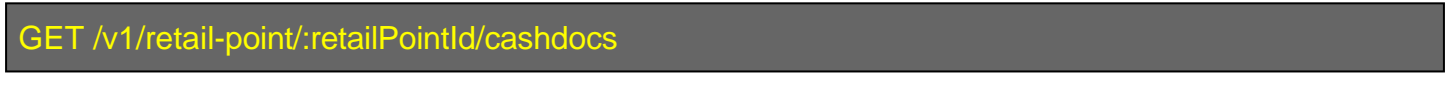

Ответ включает в себя список всех документов продажи / возврата смены. Каждый документ списка следует формату документа продажи / возврата

#### Пример ответа:

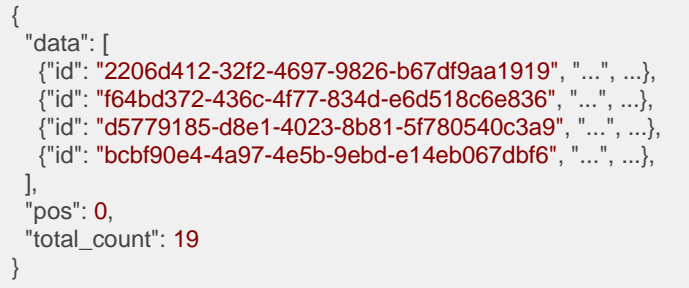

#### <span id="page-49-1"></span>Поля ответа

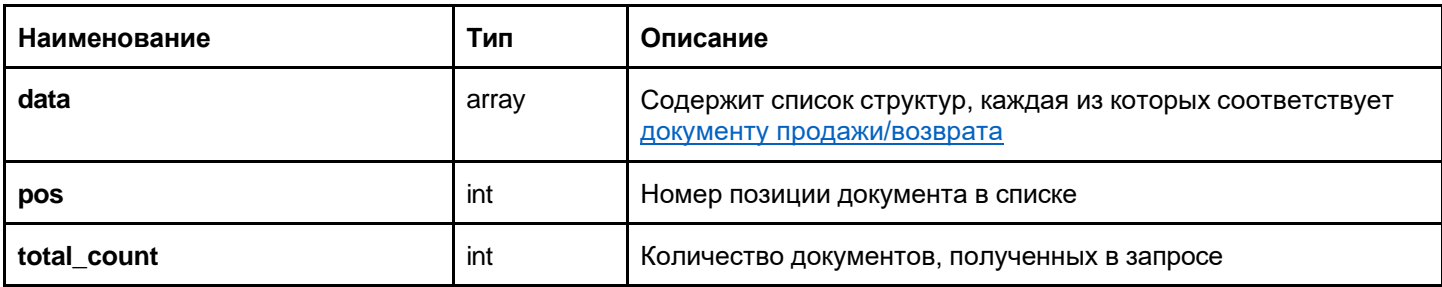

#### <span id="page-50-0"></span>**GET**

/v1/retail-point/:retailPointId/cashdocs?start=0&count=1&q=beginDateTime>2017-01-19T00:00:00Z endDateTime<2017-06-01T04:21:50<mark>Z</mark>;

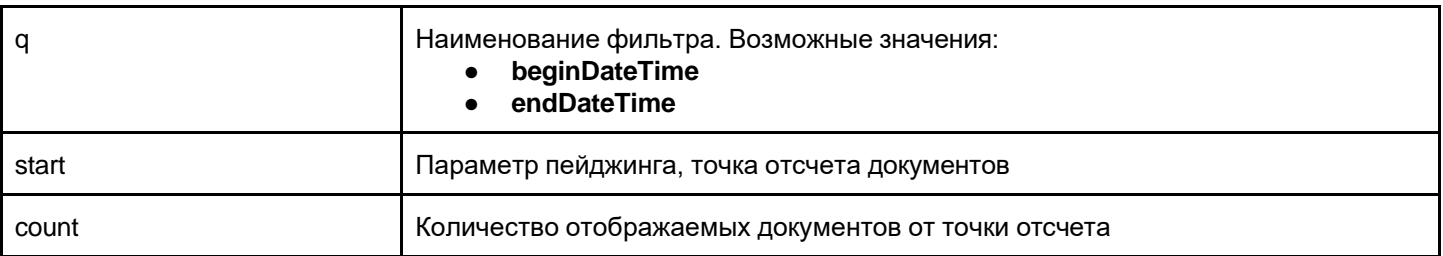

## <span id="page-50-1"></span>Документы денежных операций

### <span id="page-50-2"></span>Создание документа денежной операции

moneydoc

Создает документ денежной операции в указанной смене

## POST /v1/retail-point/:retailPointId/shift/:shiftDocId/moneydoc

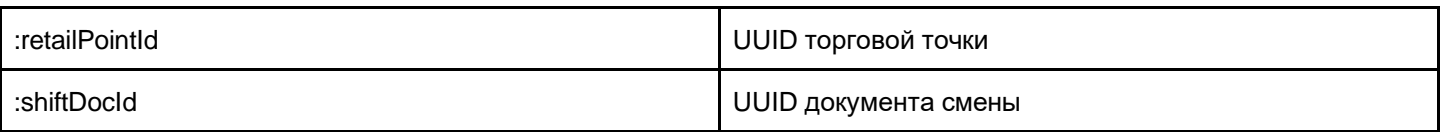

<span id="page-50-3"></span>Поля POST запроса

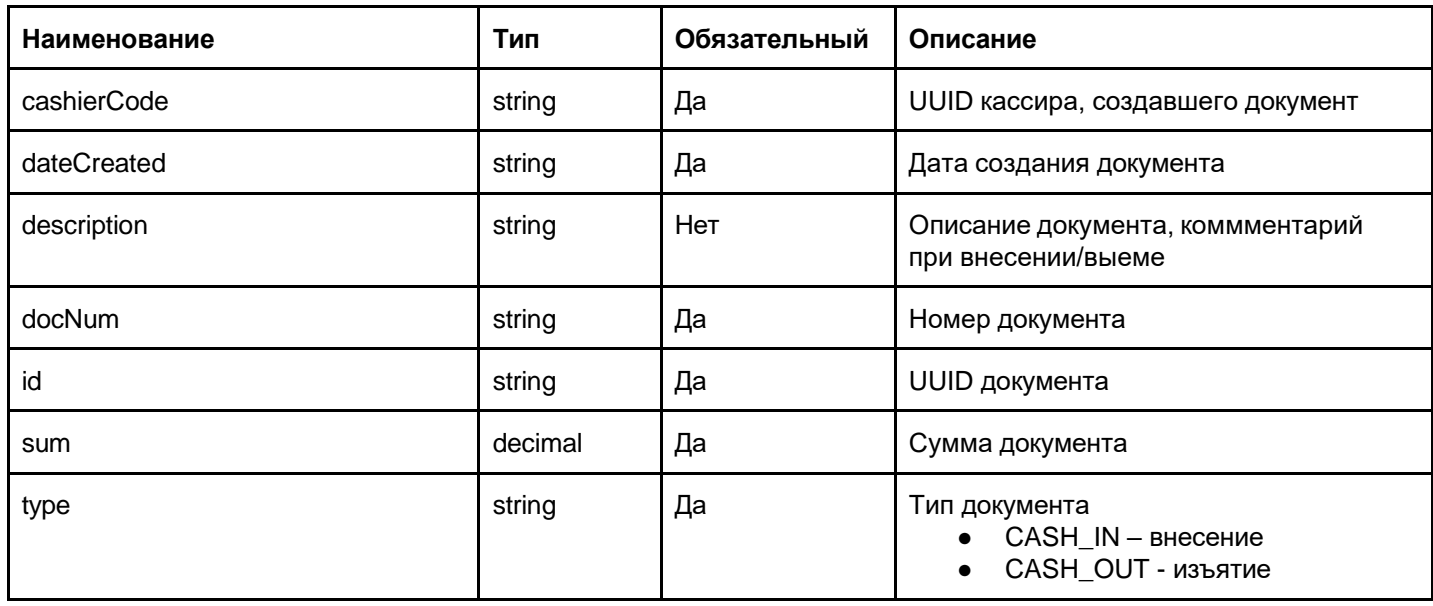

## <span id="page-51-0"></span>Получение документа денежной операции

moneydoc

Возвращает указанный документ денежной операции конкретной смены

#### GET /v1/retail-point/:retailPointId/shift/:shiftDocId/moneydoc/:moneyDocId

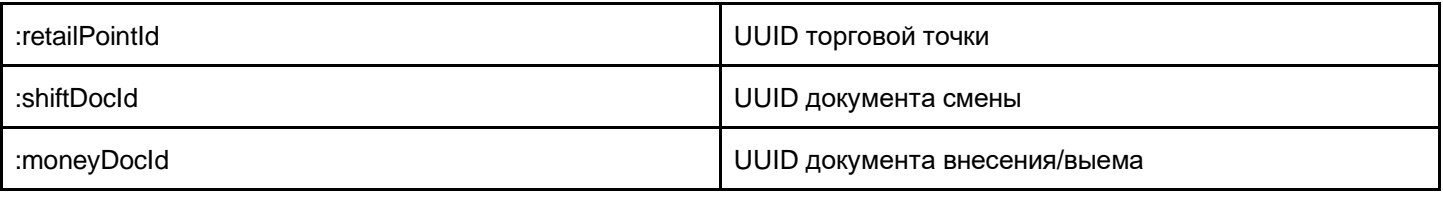

#### Пример ответа сервера:

```
{
 "agentId": "", 
 "cashier": {
  "catalogType": "CONTRACTOR",
  "code": "257ebd21-3d1c-4221-8147-8c92a6681203",
  "barcode": "25454545",
  "locked": 0, 
  "login": ""
  "name": "Кассир 1",
  "password": "", 
  "roles": [ 
  "CASHIER"
  ]
 },
 "cashierCode": "257ebd21-3d1c-4221-8147-8c92a6681203", 
 "cashierNameSafe": "Кассир 1",
 "customer": null, 
 "customerNameSafe": "",
 "dateCreated": "2017-05-02T18:51:20+07:00",
 "description": "Открытие смены", 
 "docNum": "1",
 "id": "200801d2-abd9-430e-9787-86f10d68c1ab",
 "shiftDoc": {
  "closeDate": "2017-05-16T21:05:21+07:00",
  "id": "9c08f036-cb3a-474a-9a11-b648e3e86ad0", 
  "kkmInfo": null,
  "kkmInfoReceiveStatus": null, 
  "lastCheckNum": 6,
  "lastMoneyCheckNum": 1,
  "openDate": "2017-05-02T18:51:20+07:00",
  "shiftNum": 1, 
  "shiftTotals": { 
  "cashIns": 100,
   "cashOuts": 0,
   "returns": 0,
   "returnsByCard": 0,
   "returnsByCash": 0,
   "sales": 8645079,
   "salesByCard": 0,
   "salesByCash": 8645079
  },
  "shiftType": "OPERATIONAL"
 },
 "sum": 100,
 "type": "CASH_IN"
}
```
#### <span id="page-52-0"></span>Поля ответа

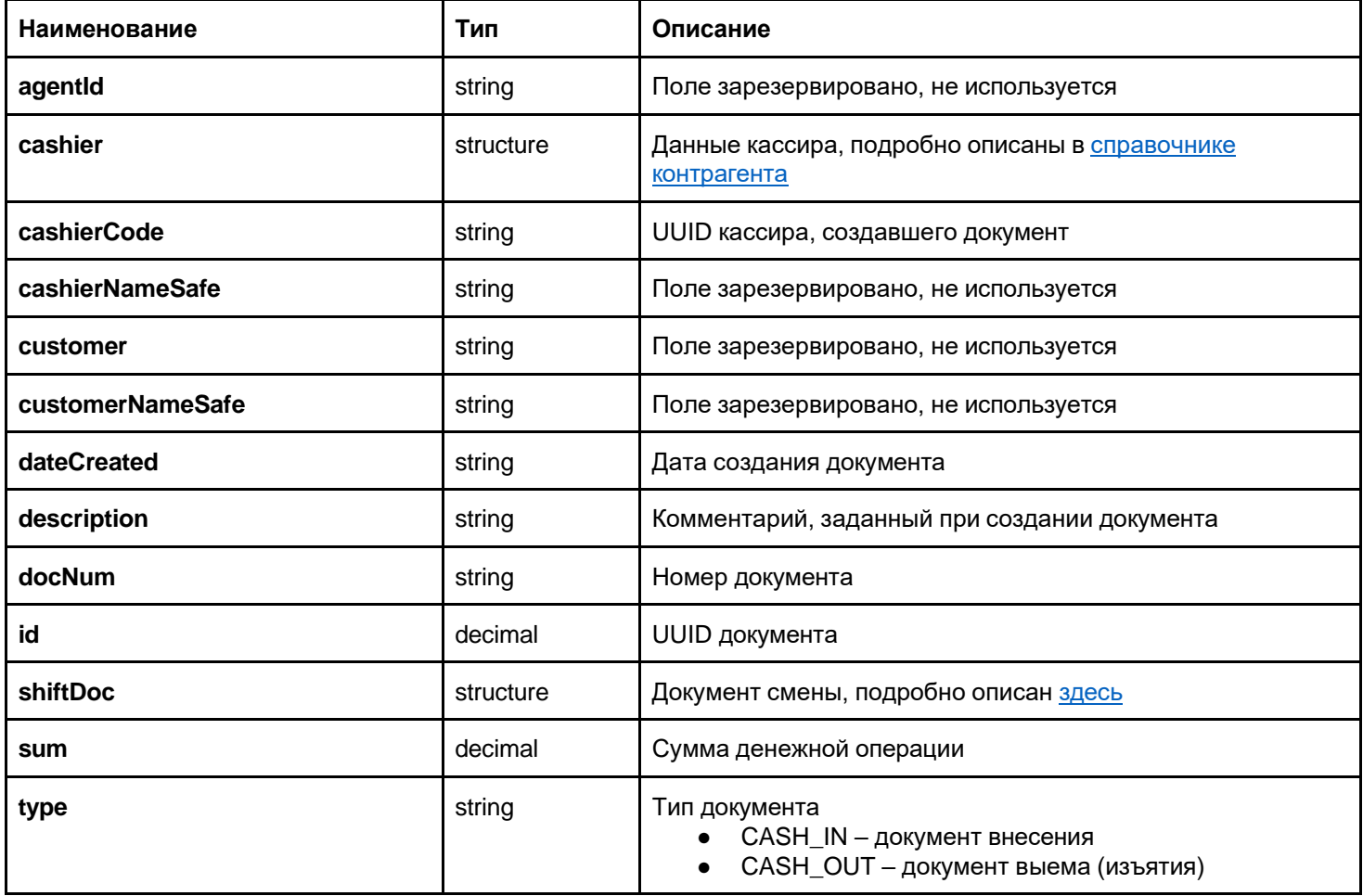

## <span id="page-52-1"></span>Получение списка всех документов денежных операций указанной смены

moneydoc

Возвращает список документов внесения либо выема

GET /v1/retail-point/:retailPointId/shift/:shiftDocId/moneydoc

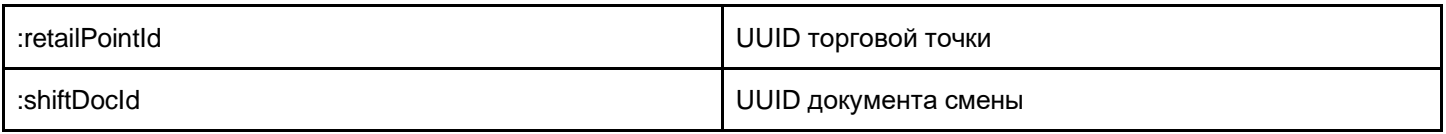

Ответ включает в себя список всех документов выема/внесения смены. Каждый документ списка следует формату документа внесения/выема

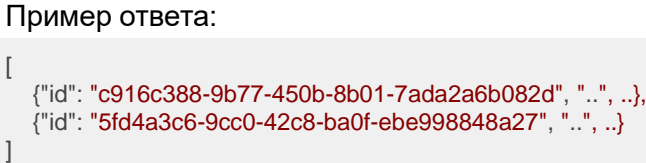

## <span id="page-53-0"></span>Получение списка всех документов денежных операций для указанной точки

moneydocs

Возвращает список всех документов продажи/возврата для указанной торговой точки

#### GET /v1/retail-point/:retailPointId/moneydocs

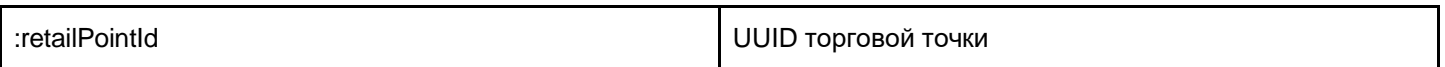

Ответ включает в себя список всех документов внесения/выема указанной смены. Каждый документ списка следует формату документа внесения/выема

Пример ответа:

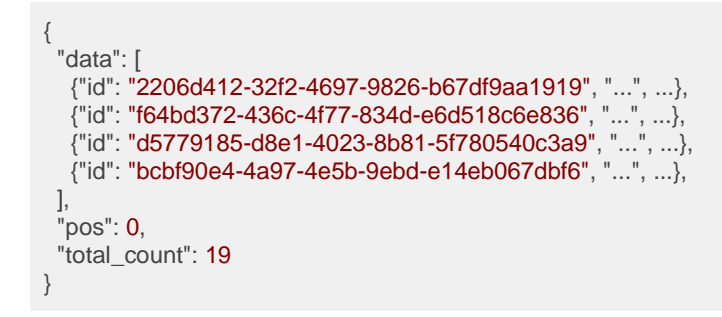

#### Поля ответа

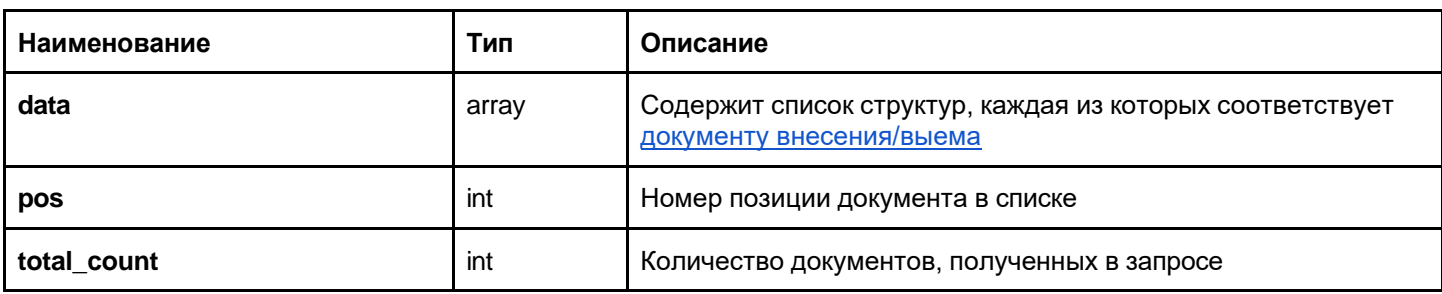

Фильтры

#### /v1/retail-point/:retailPointId/moneydocs?start=0&count=1&q=beginDateTime>2017-01-19T00:00:0 0Z;endDateTime<2017-06-01T04:21:50Z

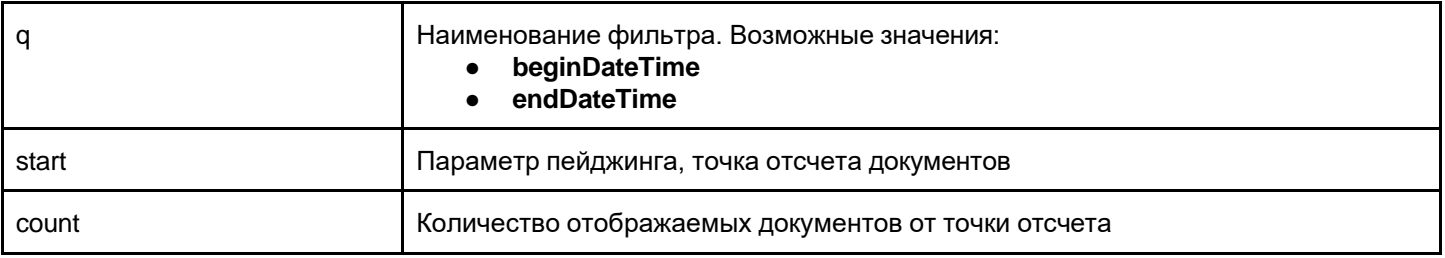

## Отчеты

#### Получение отчета использования

usage-report

Выгружает отчет об использовании

GET /v1/usage-report

### Выгрузка отчета о продажах

downloadSalesReport

Выгружает отчет о продажах в формате XLS

GET /v1/retail-point/:retailPointId/downloadSalesReport?beginDate={time}&endDate={time}

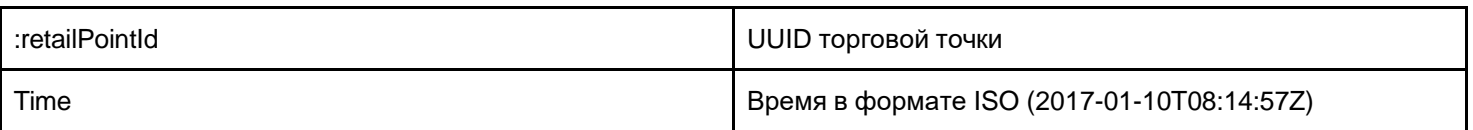

### Отправка отчета о продажах указанной точки на почту аккаунта

salesReport

Отправляет HTML отчет о продажах указанной точки на почту аккаунта

GET /v1/retail-point/:retailPointId/salesReport?beginDate={time}&endDate={time}

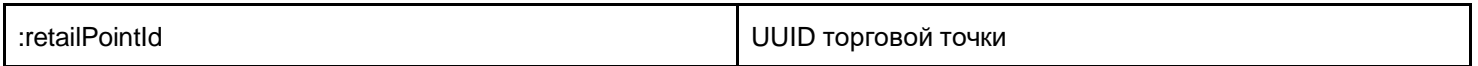

### Отправка отчета о результатах указанной смены на почту аккаунта

salesReport

Отправляет HTML отчет о продажах указанной смены на почту аккаунта

GET /v1/retail-point/:retailPointId/shift/:shiftDocId/salesReport

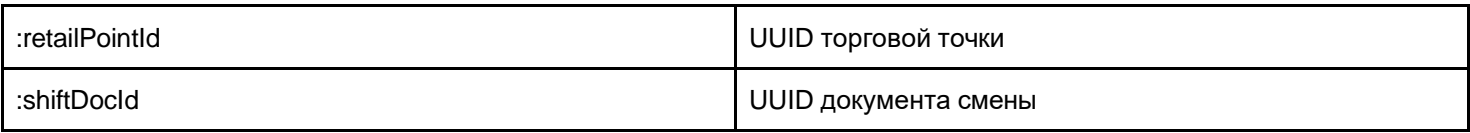

### Получение статуса текущей смены

status

Возвращает отчет о текущем статусе смены

### GET /v1/retail-point/:retailPointId/status

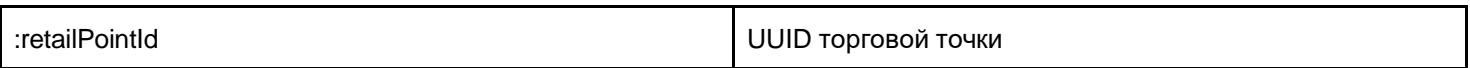

#### Поля ответа

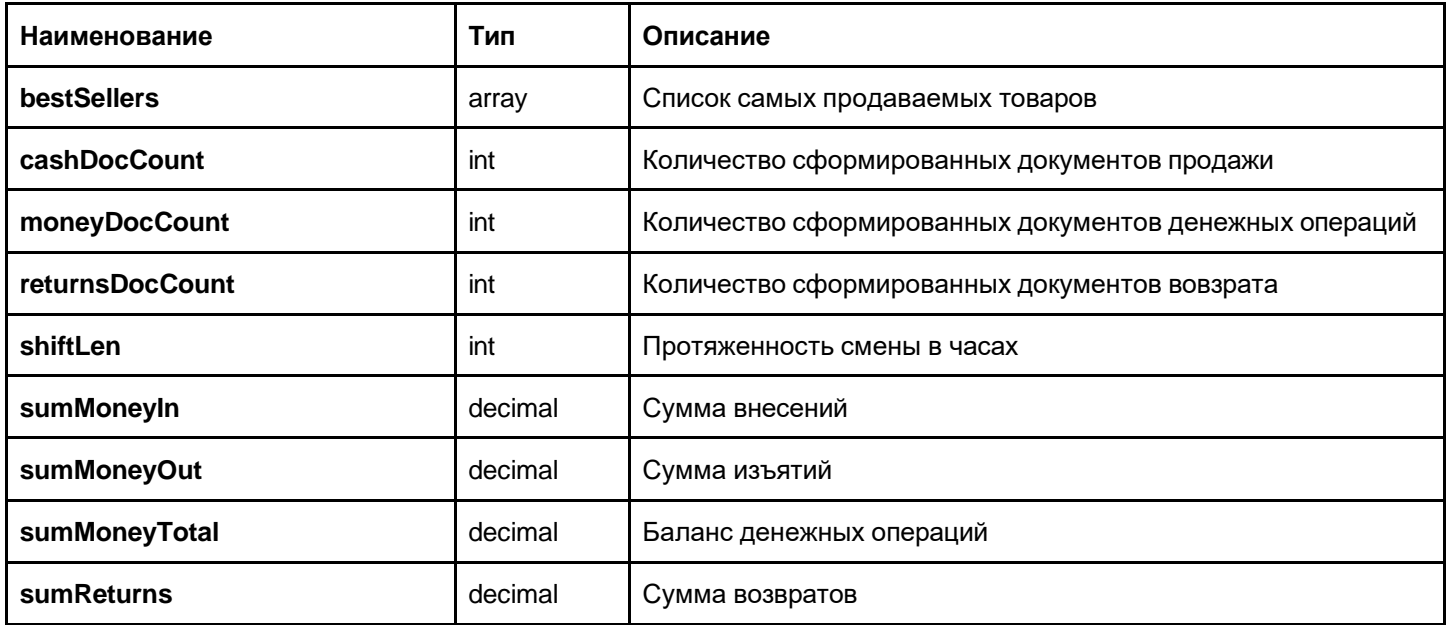

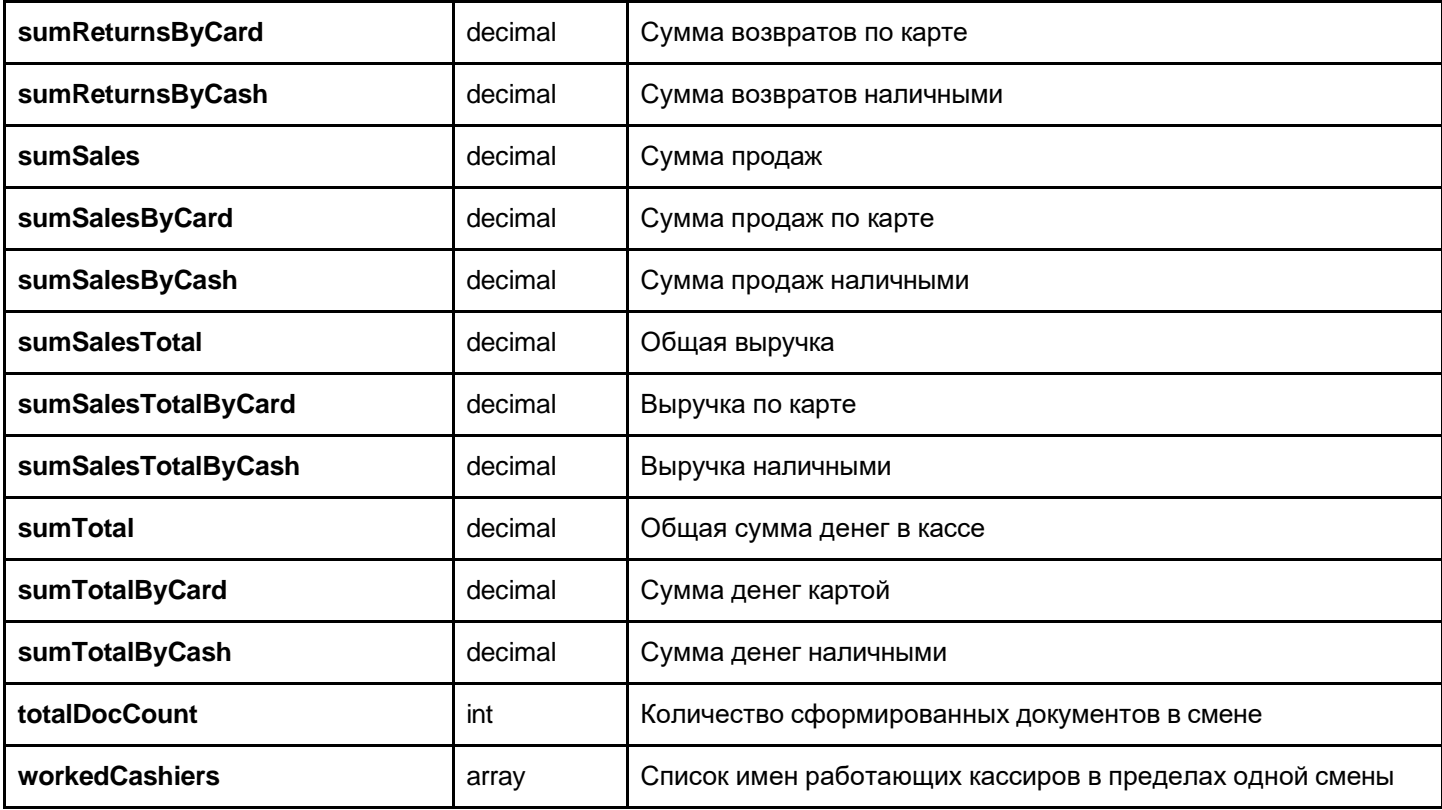

## **ServerInfo**

## Получение информации о сервере

serverinfo

Возвращает информацию о сервере

GET /serverinfo

#### Пример ответа:

```
{
  "currentDateTime": "2018-01-21T19:43:02+00:00",
  "currentTimestamp": 1516563782256
}
```
#### Поля ответа

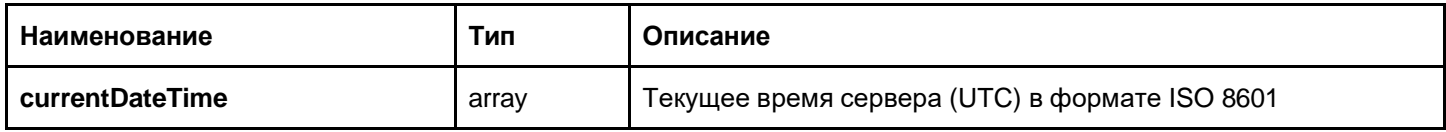